# **SDEC LCD Module Numbering System**

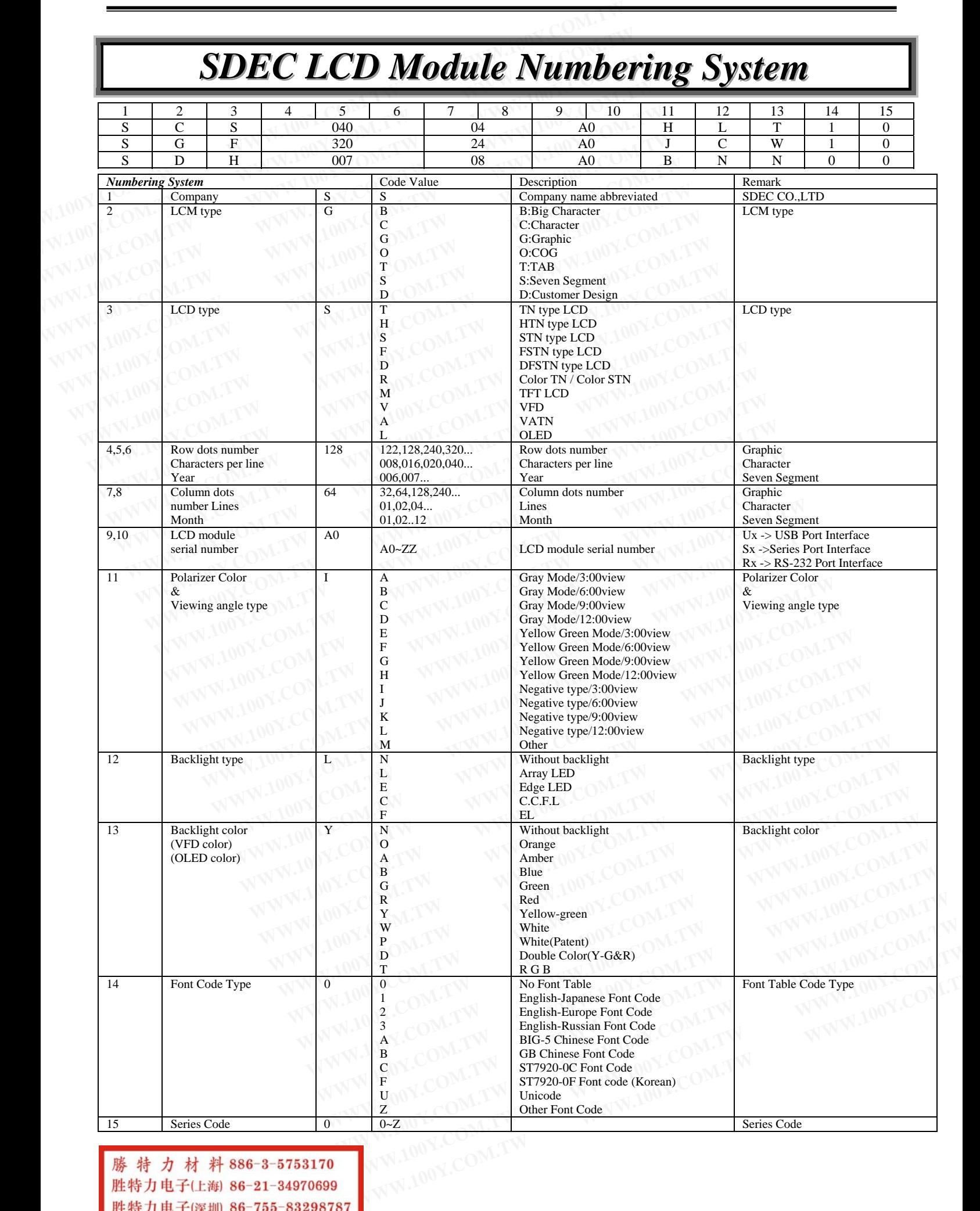

胜特力电子(上海) 86-21-34970699 Http://www.100y.com.tw

# **CONTENTS**

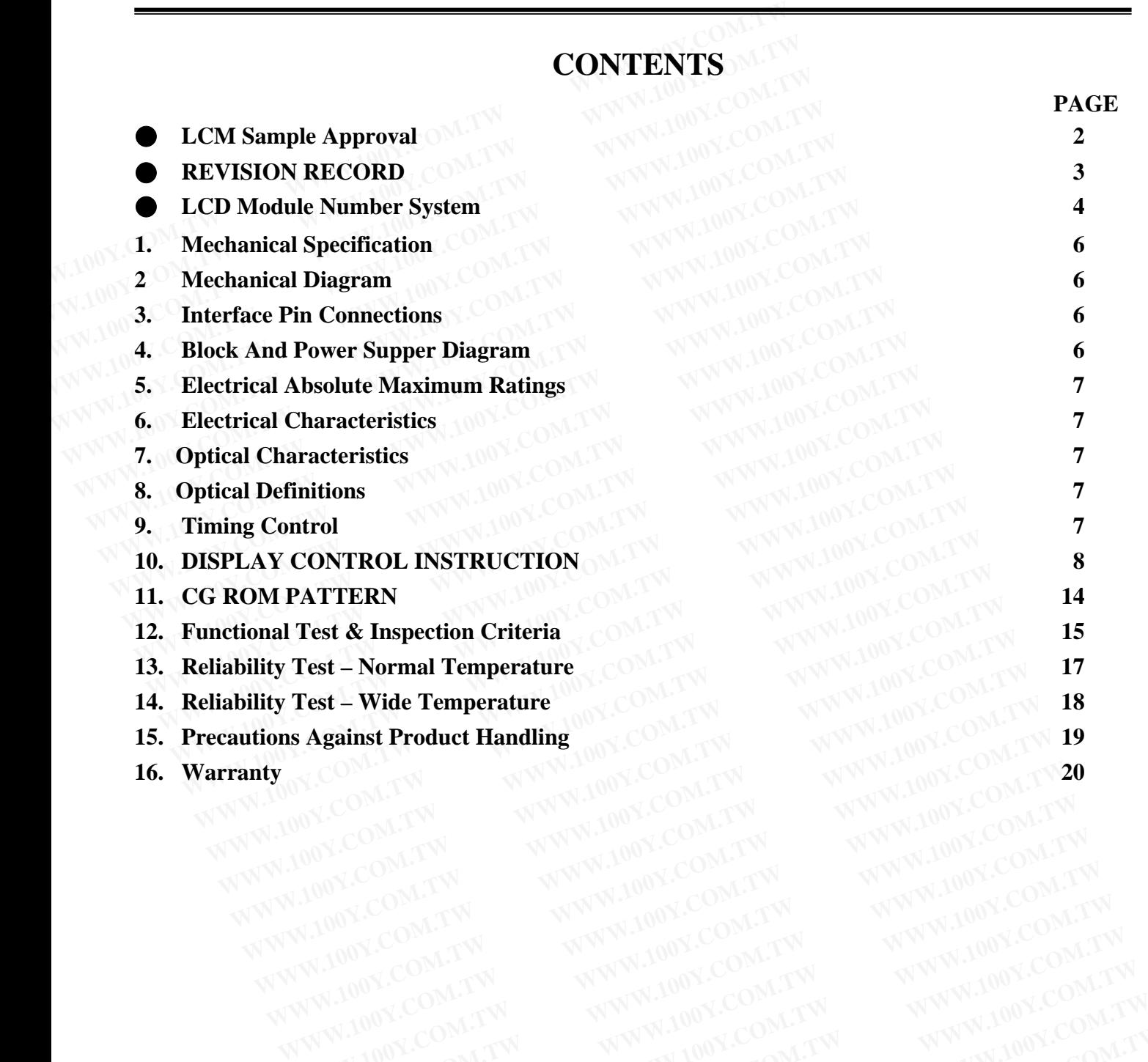

# **1. Mechanical Specification**

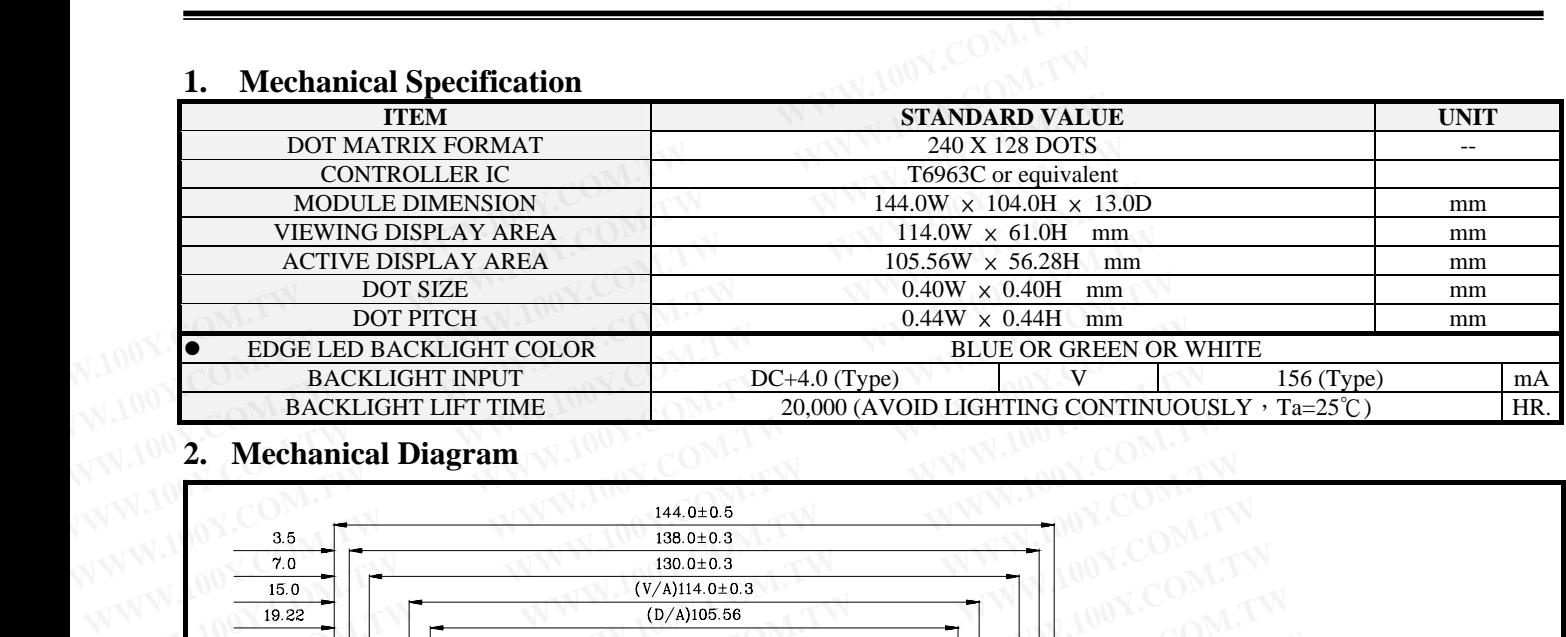

# **2. Mechanical Diagram**

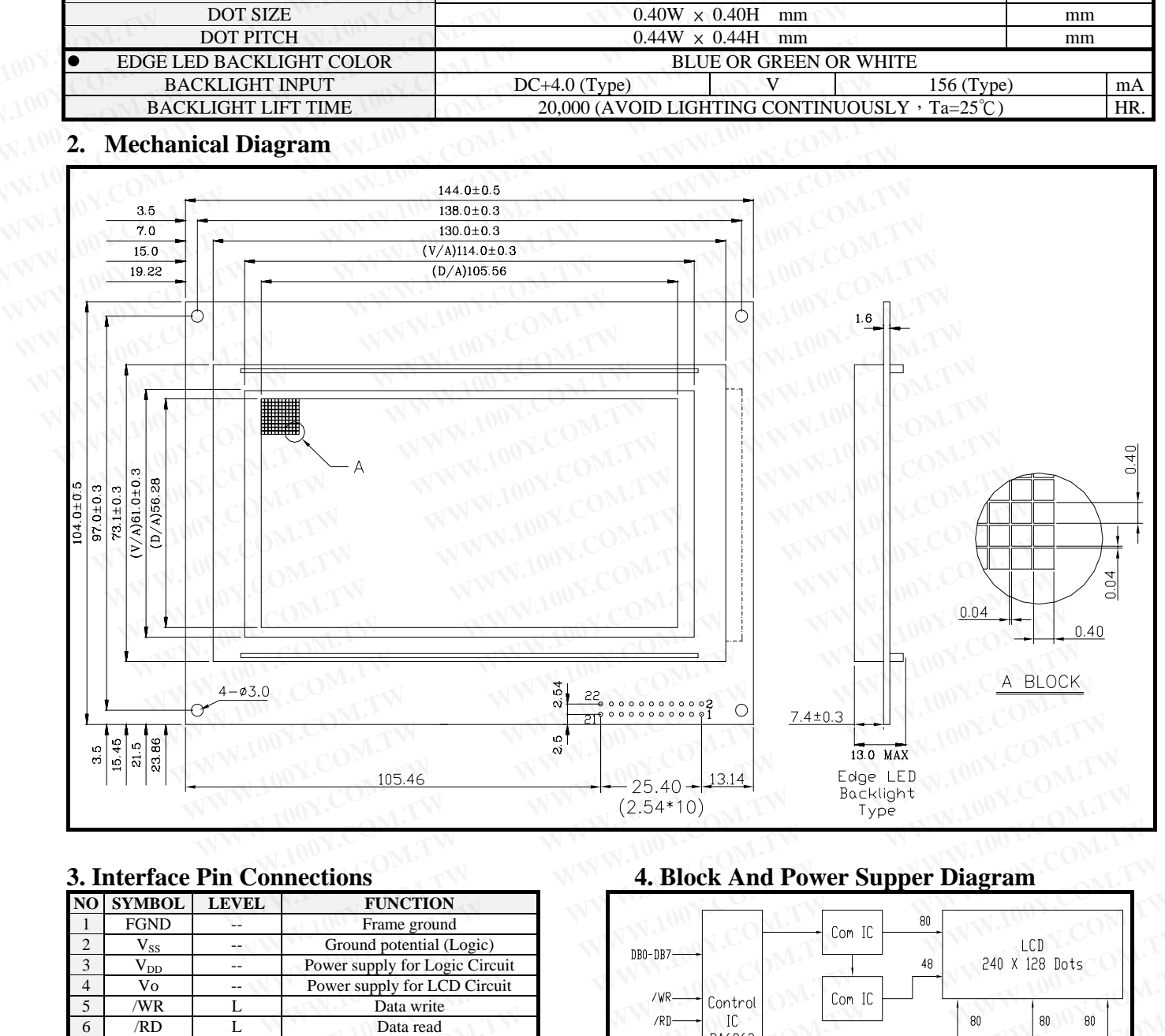

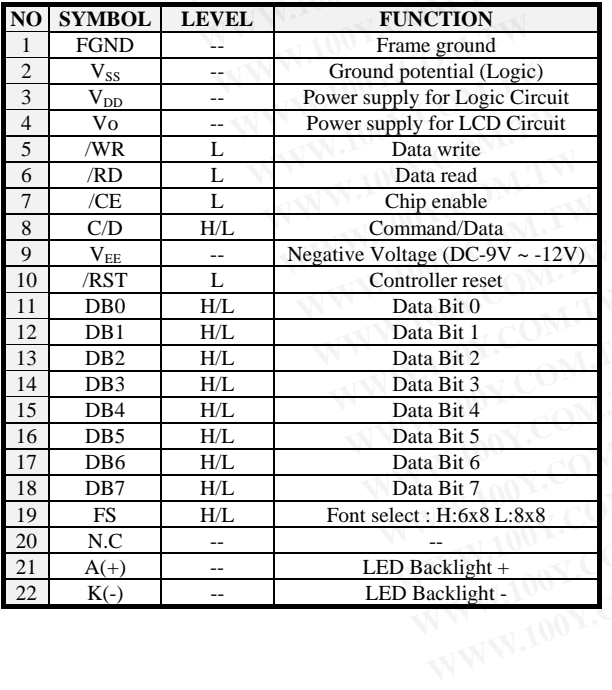

# **3. Interface Pin Connections 4. Block And Power Supper Diagram**

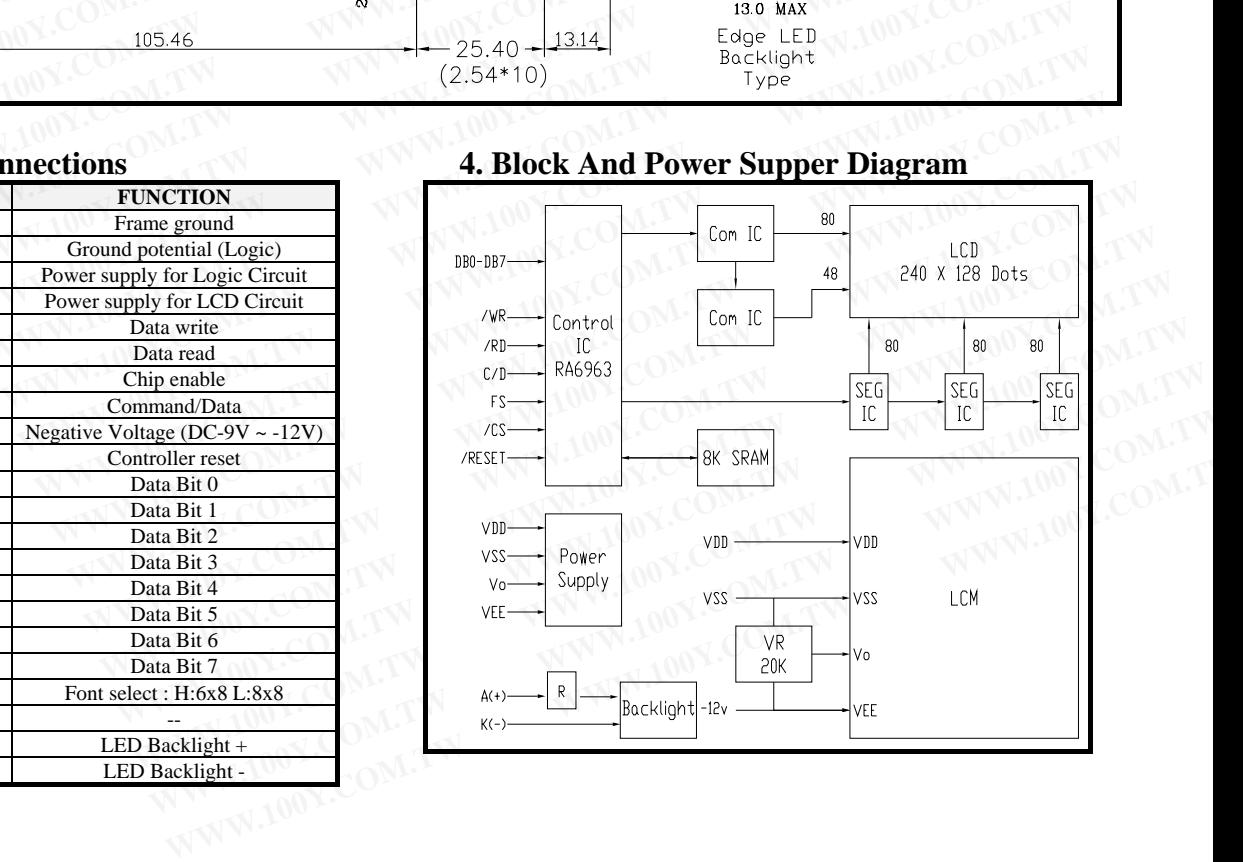

# **5. Environmental absolute maximum ratings**

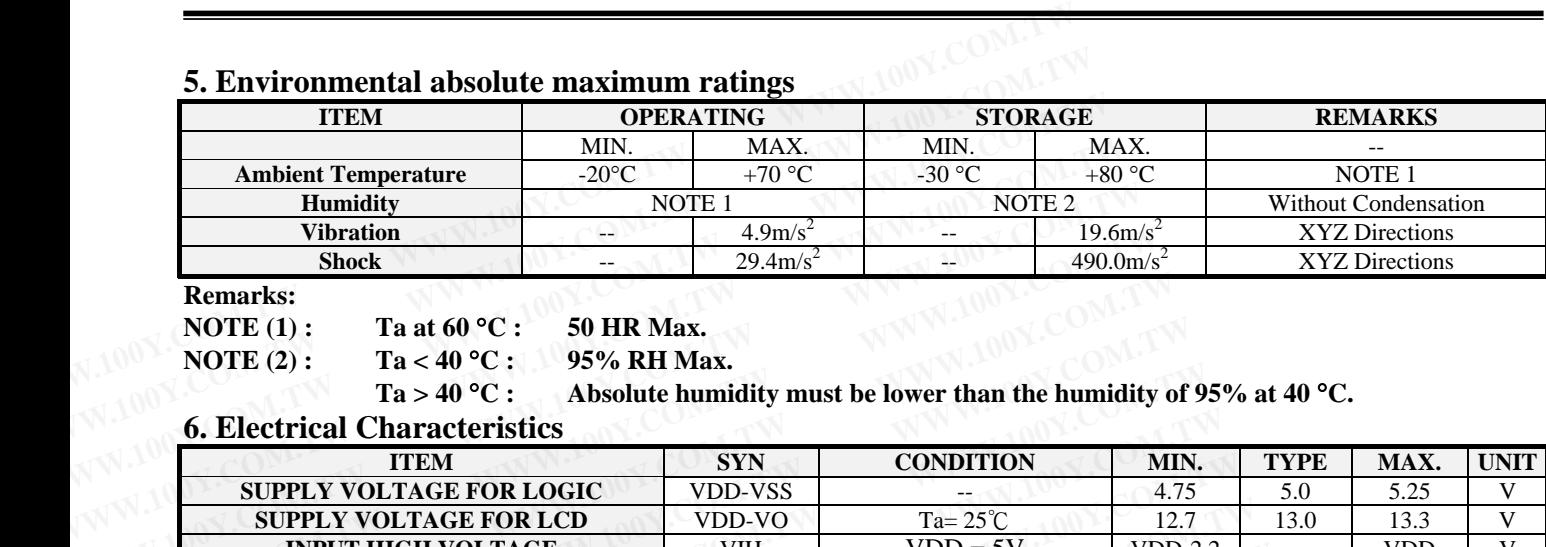

**Remarks:** 

**NOTE (1) : Ta at 60** °**C : 50 HR Max.** 

**NOTE (2) : Ta < 40** °**C : 95% RH Max.** 

 **Ta** > 40 °C : Absolute humidity must be lower than the humidity of 95% at 40 °C.

# **6. Electrical Characteristics**

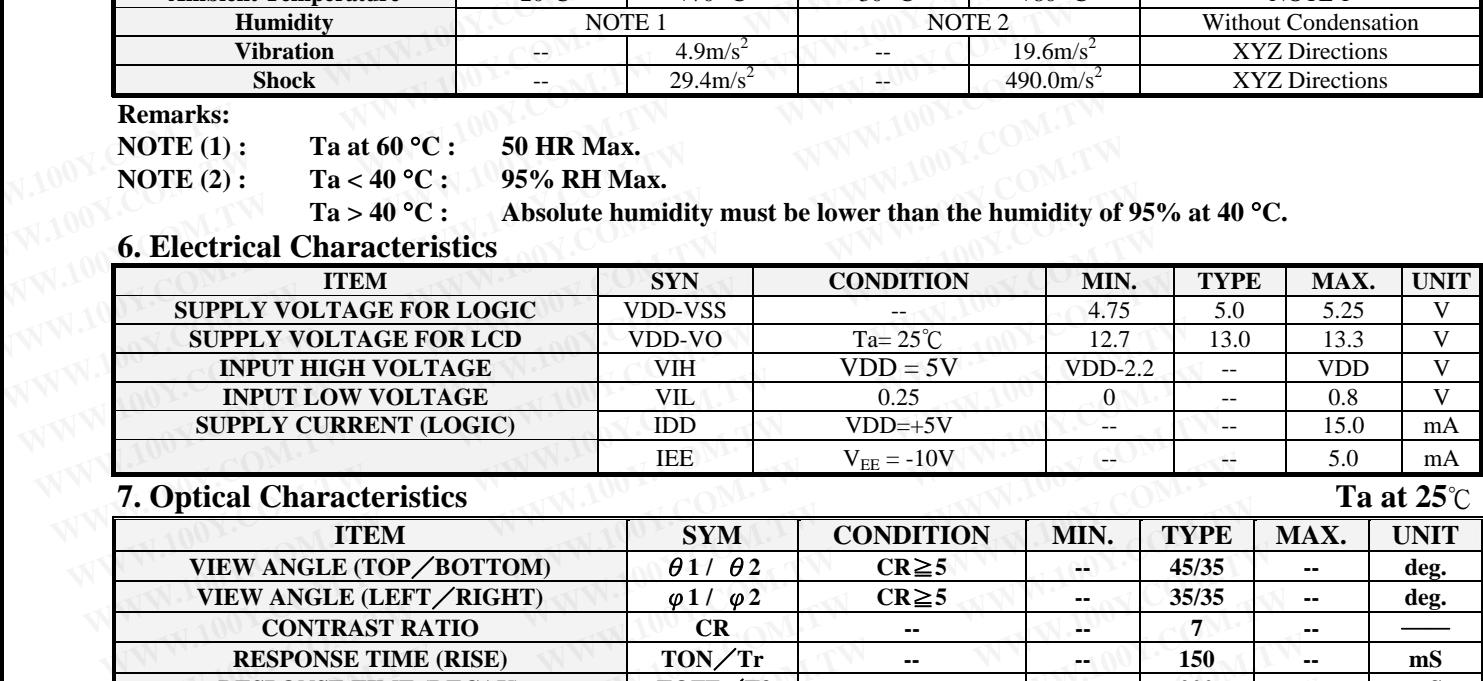

# **7. Optical Characteristics Ta at 25**℃

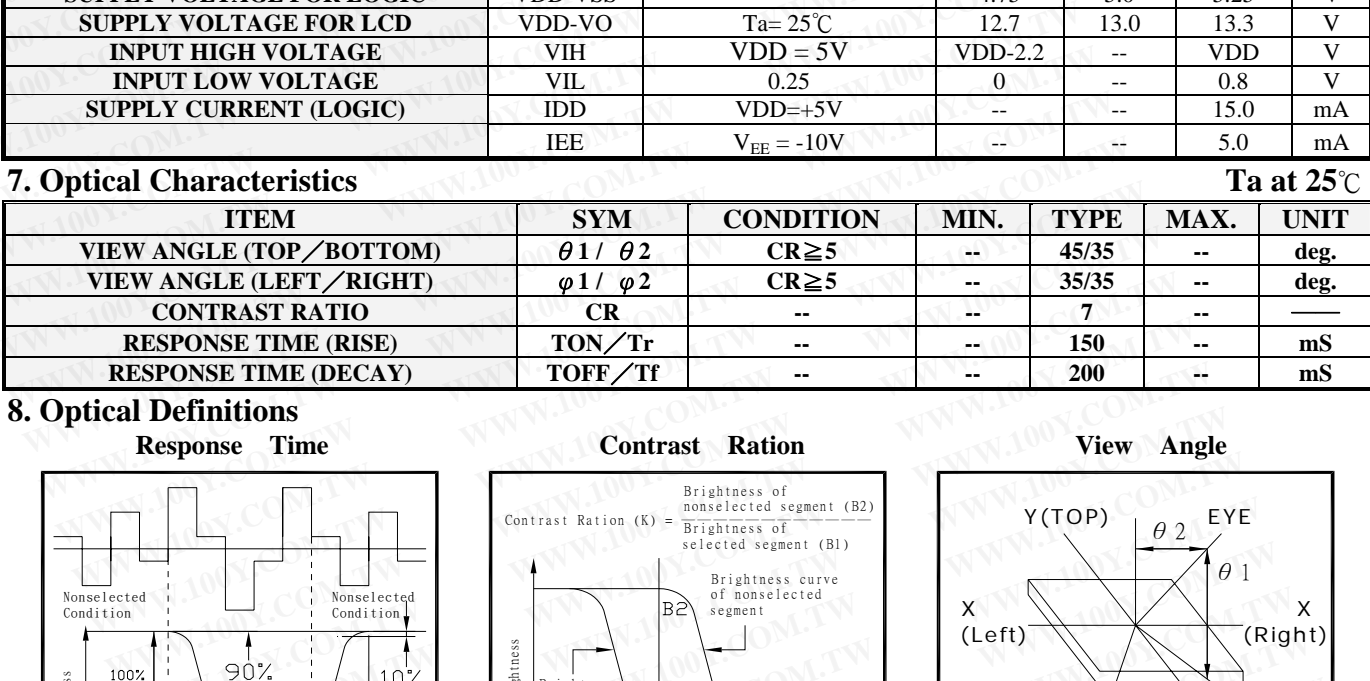

# **8. Optical Definitions**

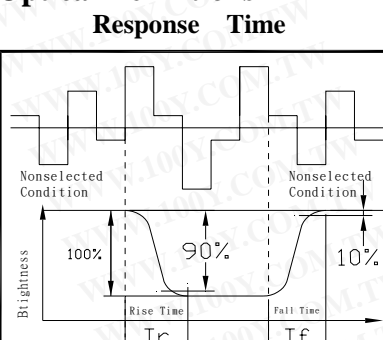

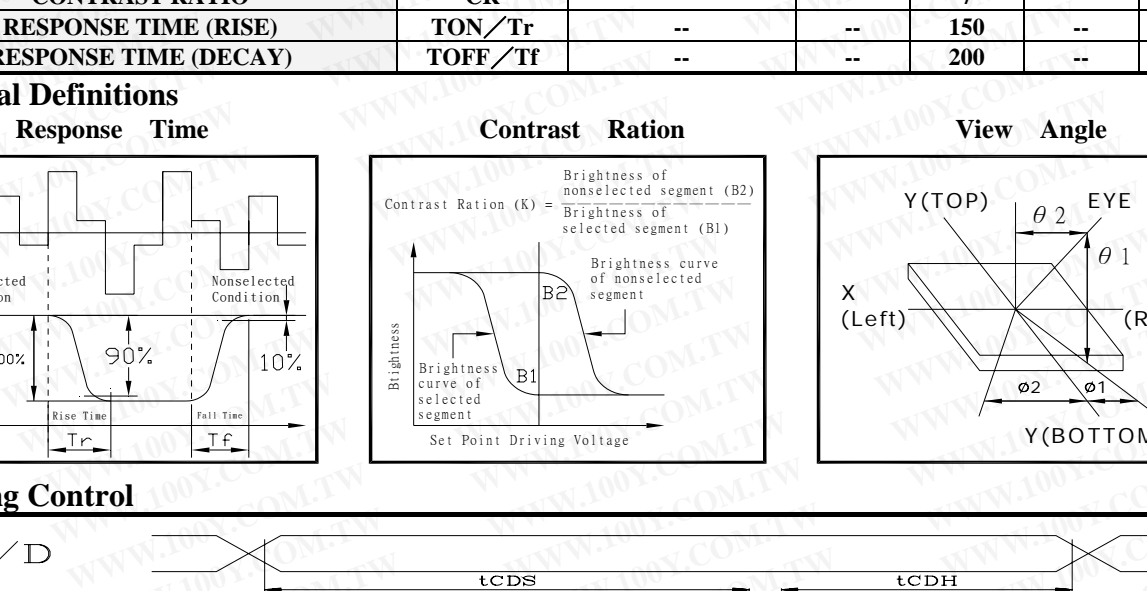

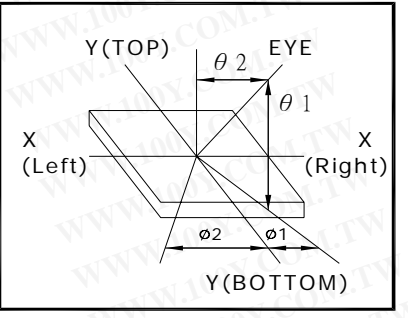

# **9. Timing Control**

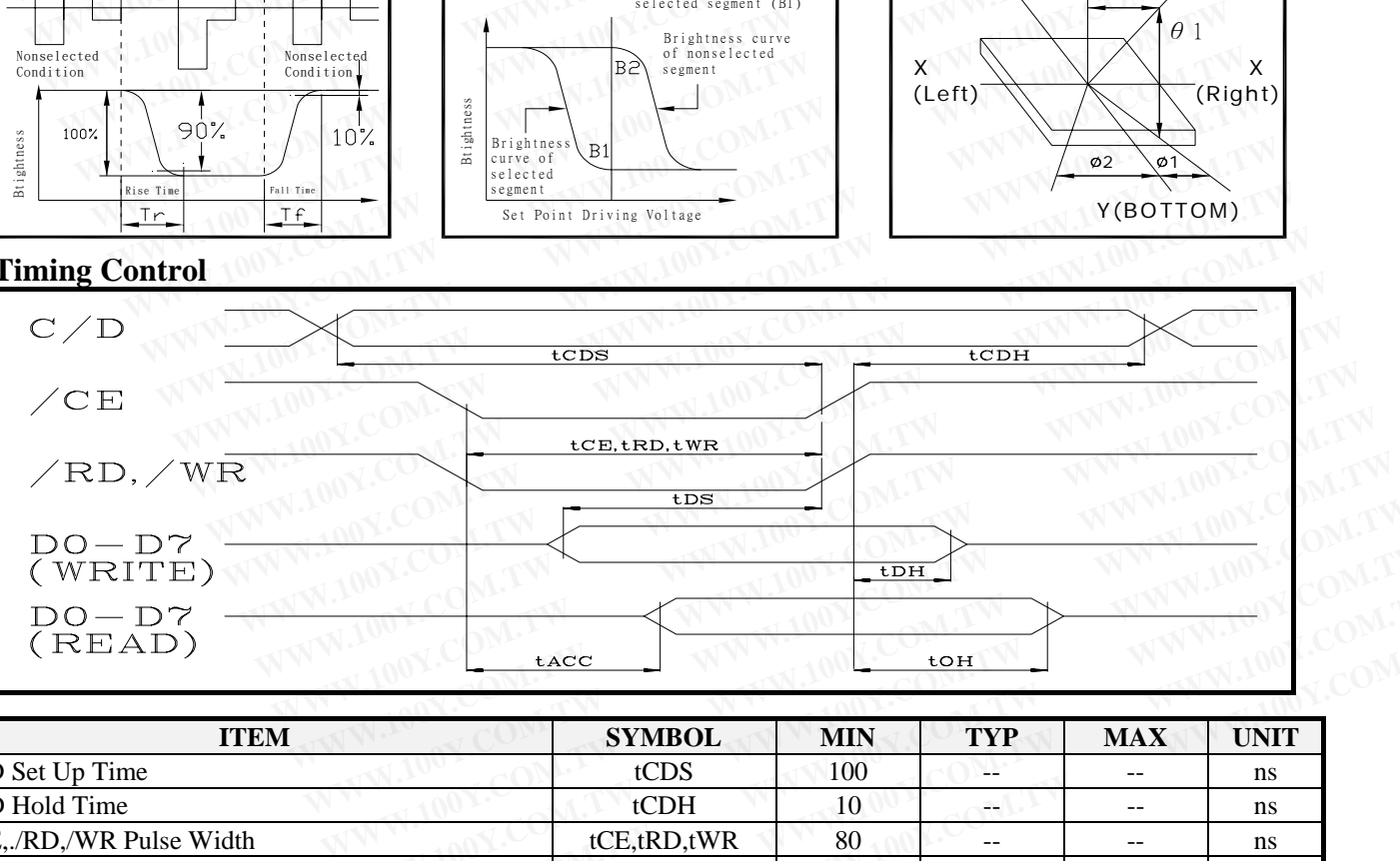

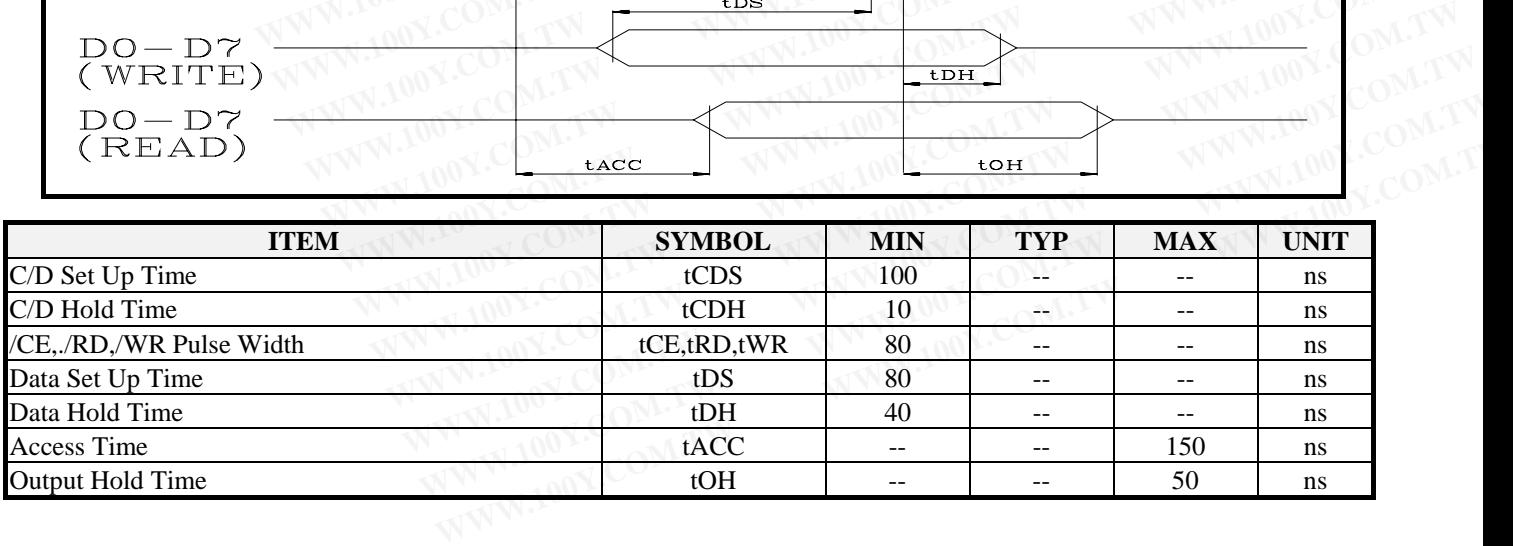

# **10. DISPLAY CONTROL INSTRUCTION**

# 10.1 Command list

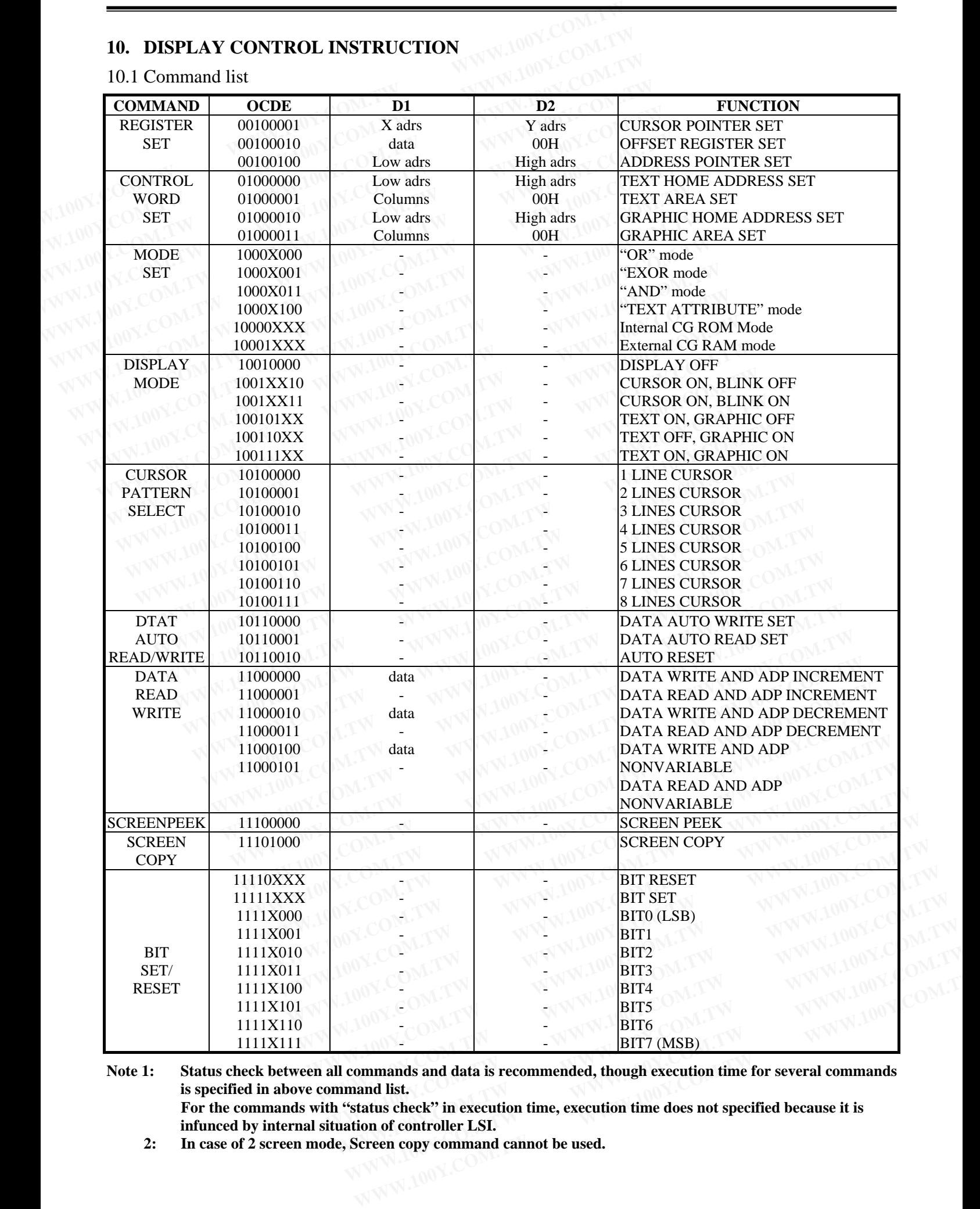

**Note 1: Status check between all commands and data is recommended, though execution time for several commands is specified in above command list. For the commands with "status check" in execution time, execution time does not specified because it is infunced by internal situation of controller LSI.** 

 **2: In case of 2 screen mode, Screen copy command cannot be used.** 

## 10.2 Description of command

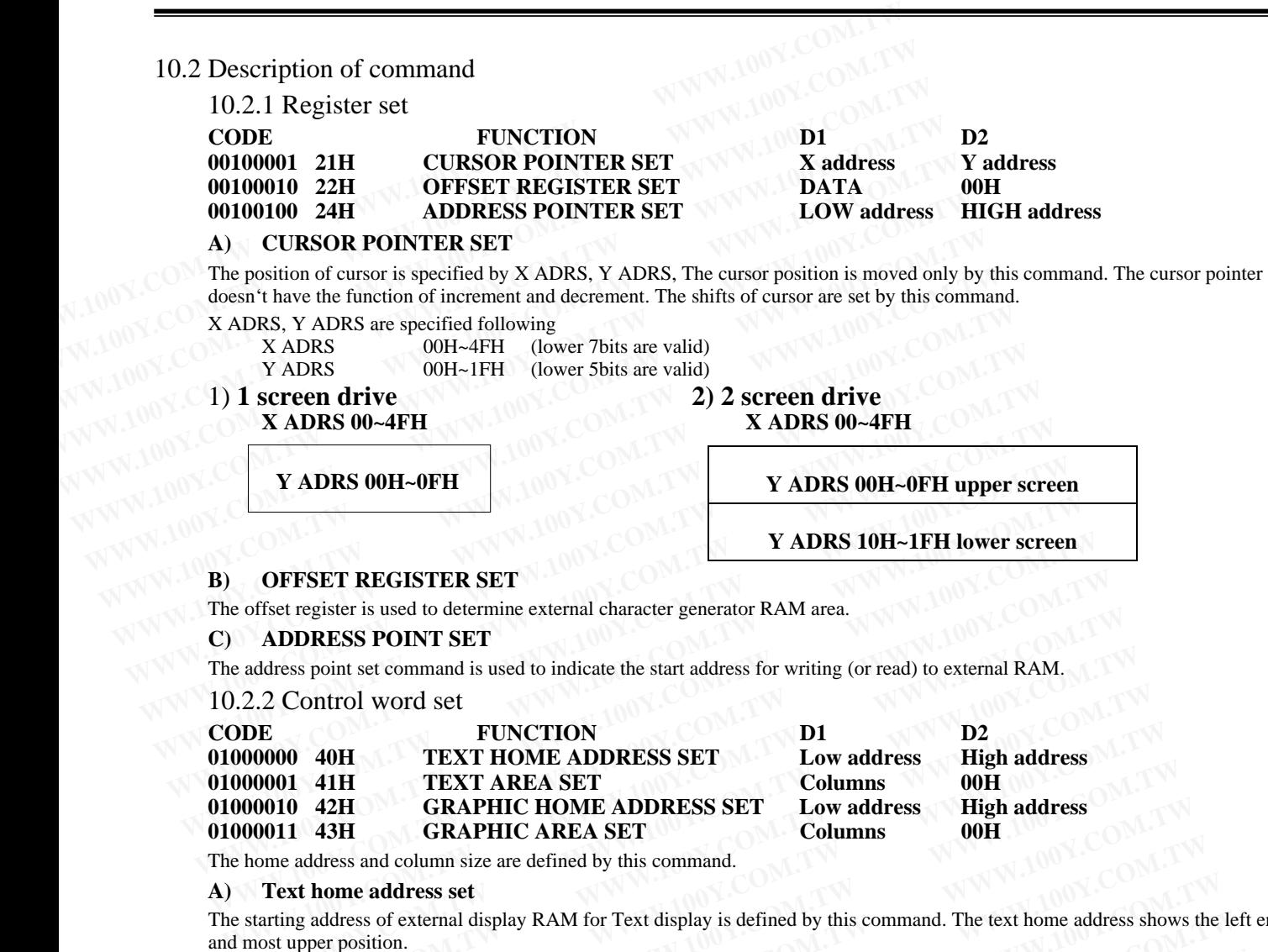

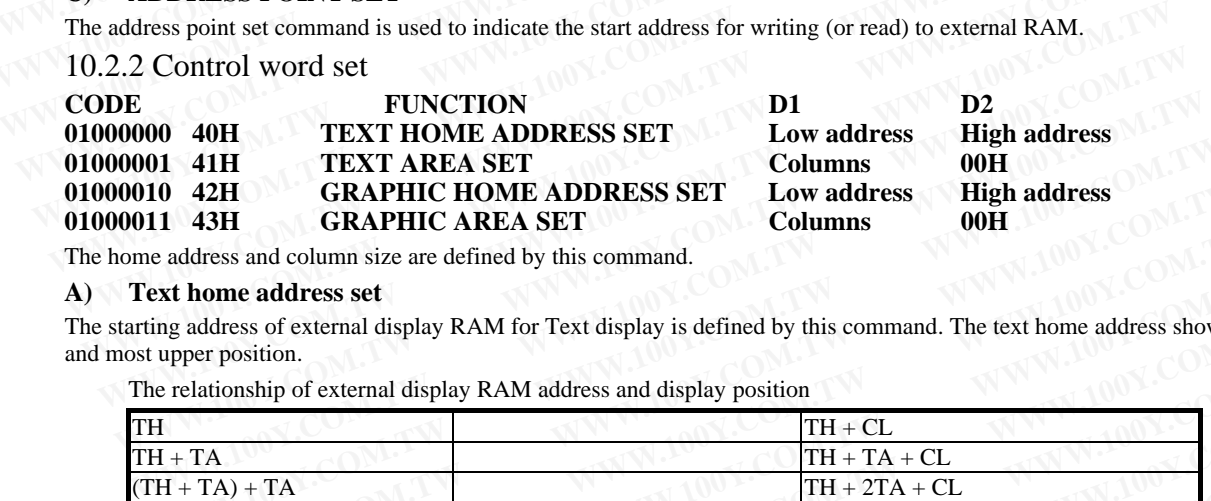

The home address and column size are defined by this command.

#### **A) Text home address set**

The starting address of external display RAM for Text display is defined by this command. The text home address shows the left end and most upper position.

The relationship of external display RAM address and display position

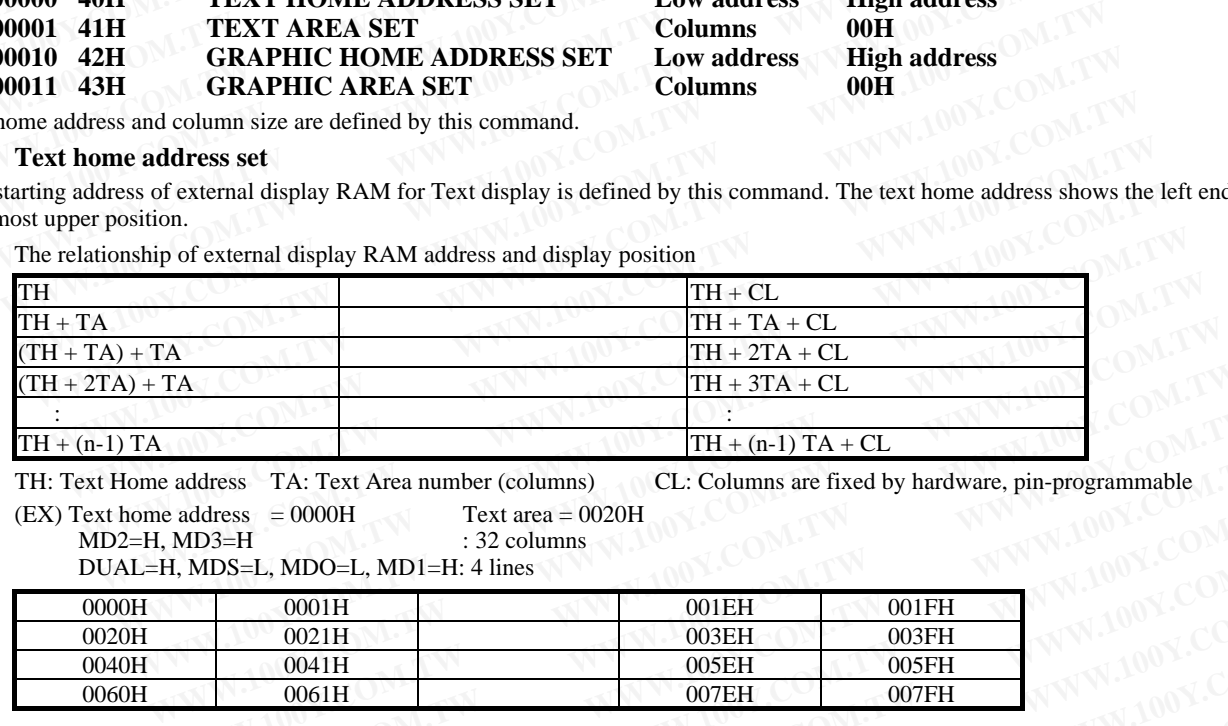

TH: Text Home address TA: Text Area number (columns) CL: Columns are fixed by hardware, pin-programmable

**(EX) Text home address =**  $0000H$  **Text area =**  $0020H$ **<br>MD2=H, MD3=H : 32 columns** 

 $MD2=H$ ,  $MD3=H$ 

DUAL=H, MDS=L, MDO=L, MD1=H: 4 lines

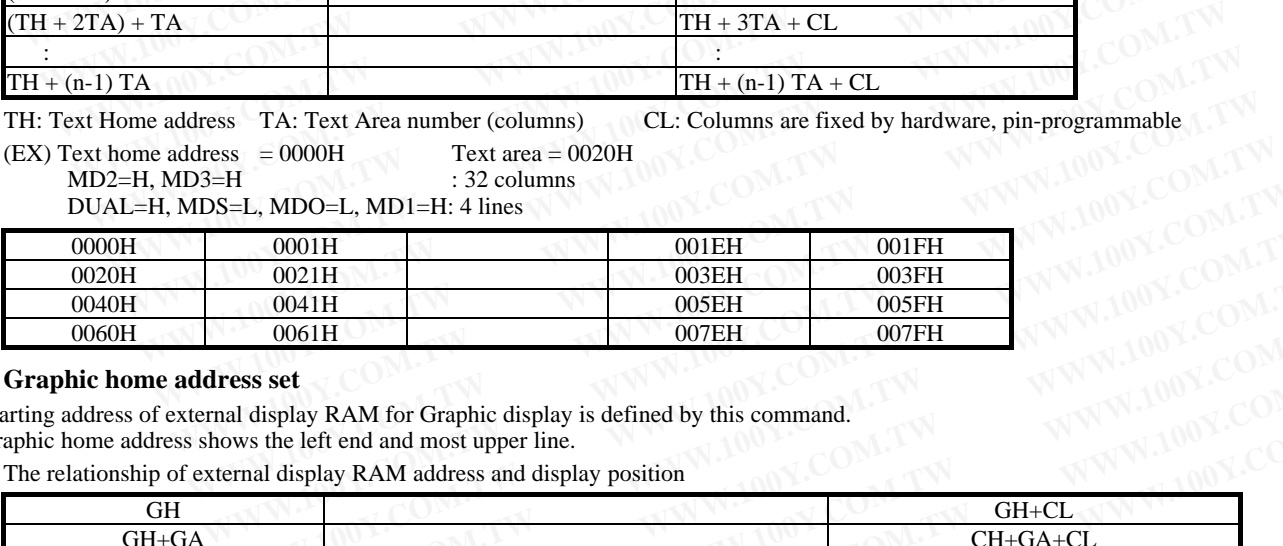

#### **B) Graphic home address set**

The starting address of external display RAM for Graphic display is defined by this command.

The graphic home address shows the left end and most upper line.

The relationship of external display RAM address and display position

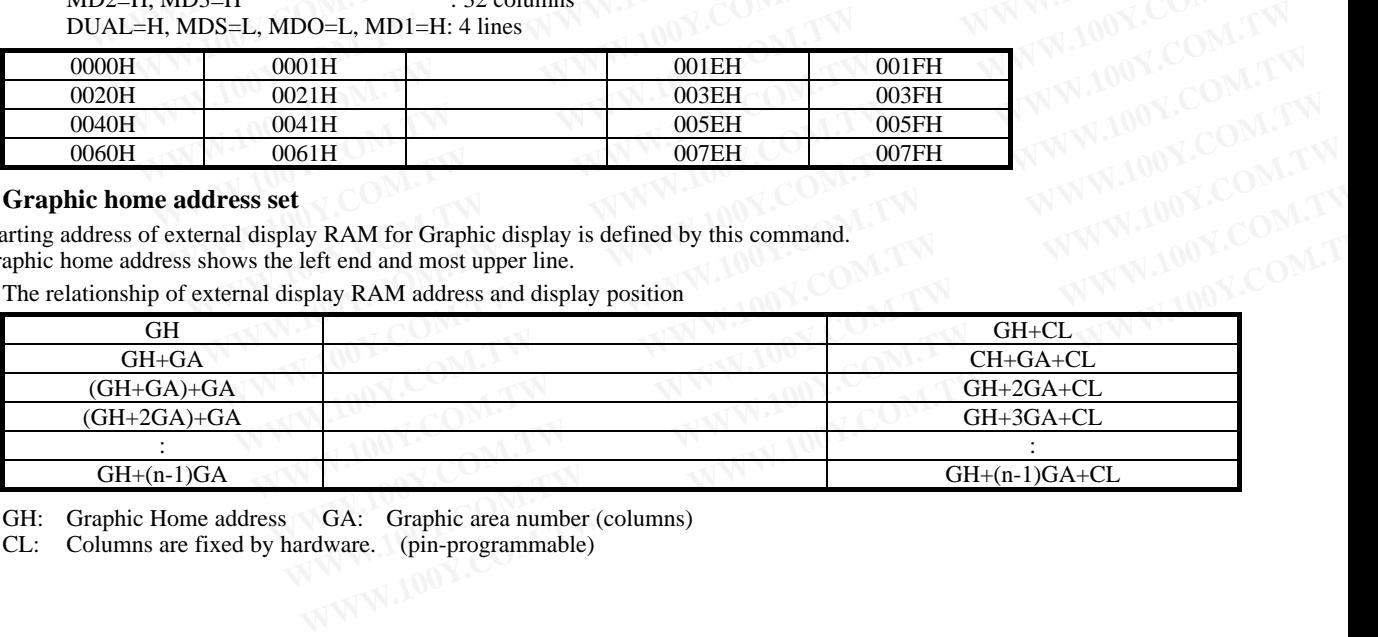

GH: Graphic Home address GA: Graphic area number (columns)

CL: Columns are fixed by hardware. (pin-programmable)

#### (EX) Graphic home address = 0000H Graphic area = 0020H  $MD2=H$ ,  $MD3=H$  : 32 columns DUAL=H, MDS=L, MD0=M, MD1=H : 2 lines

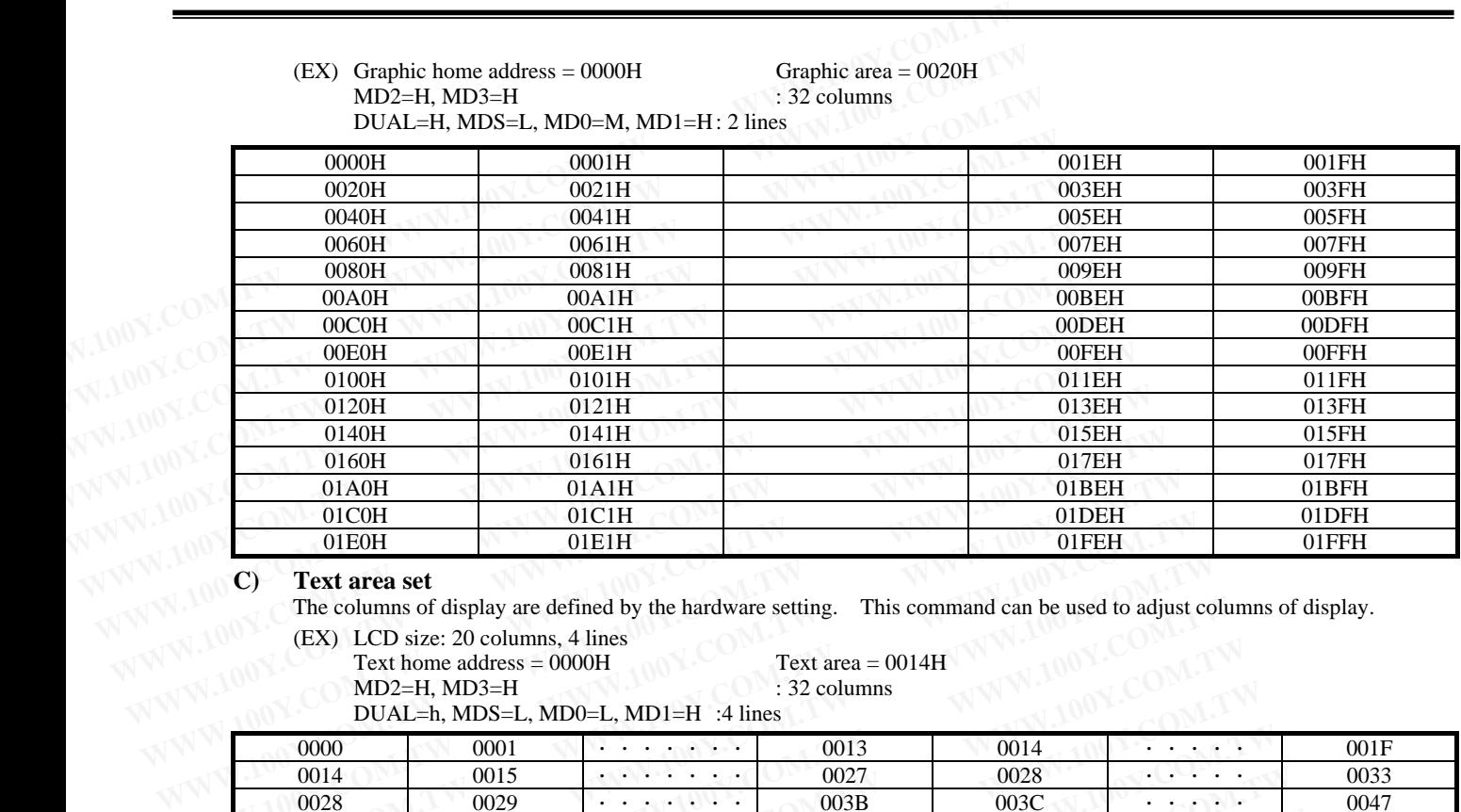

# **N W W.100 C)** Text area set

The columns of display are defined by the hardware setting. This command can be used to adjust columns of display.

(EX) LCD size: 20 columns, 4 lines

Text home address =  $0000H$  Text area =  $0014H$ 

 $MD2=H$ ,  $MD3=H$  : 32 columns

DUAL=h, MDS=L, MD0=L, MD1=H :4 lines

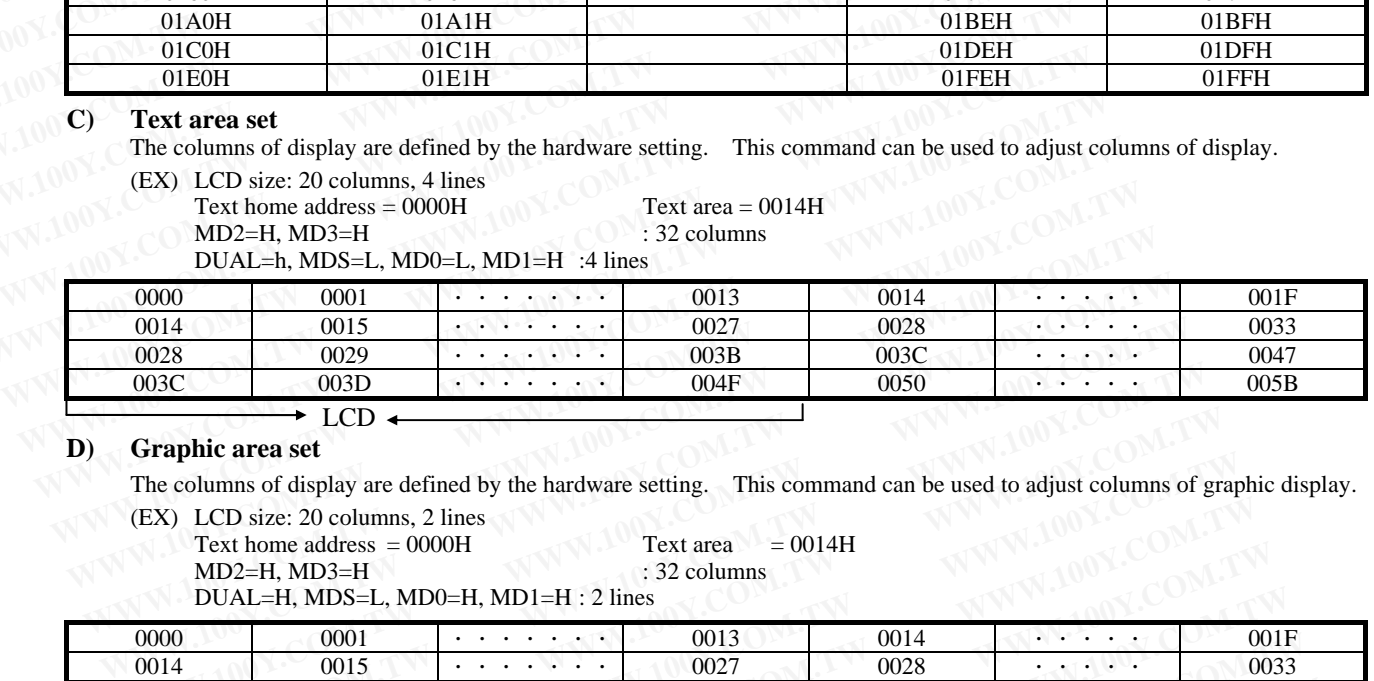

#### **D) Graphic area set**

The columns of display are defined by the hardware setting. This command can be used to adjust columns of graphic display.

(EX) LCD size: 20 columns, 2 lines

 $MD2=H$ ,  $MD3=H$ 

Text home address = 0000H<br>MD2=H, MD3=H<br> $\therefore$  32 columns

DUAL=H, MDS=L, MD0=H, MD1=H : 2 lines

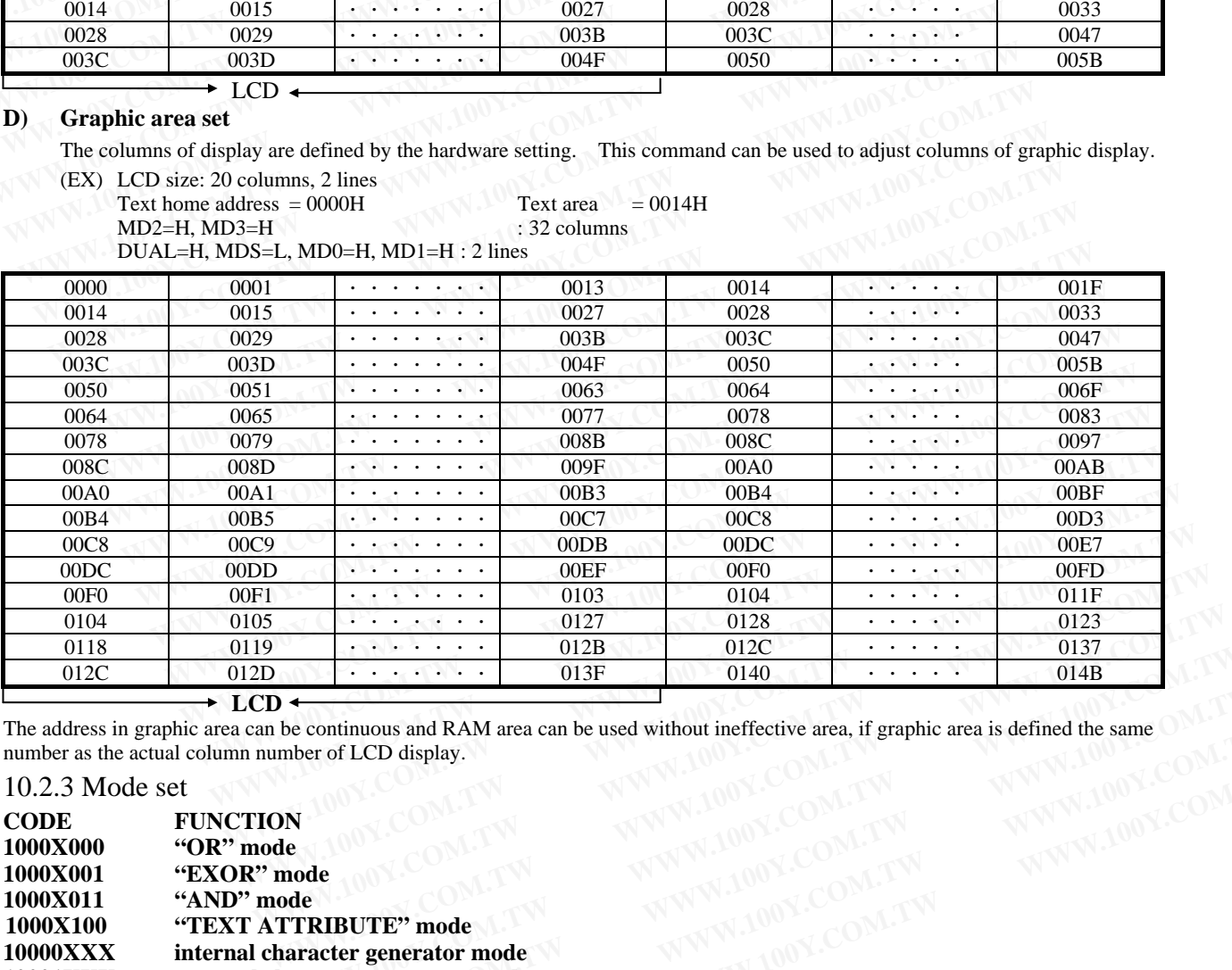

The address in graphic area can be continuous and RAM area can be used without ineffective area, if graphic area is defined the same number as the actual column number of LCD display.

# 10.2.3 Mode set

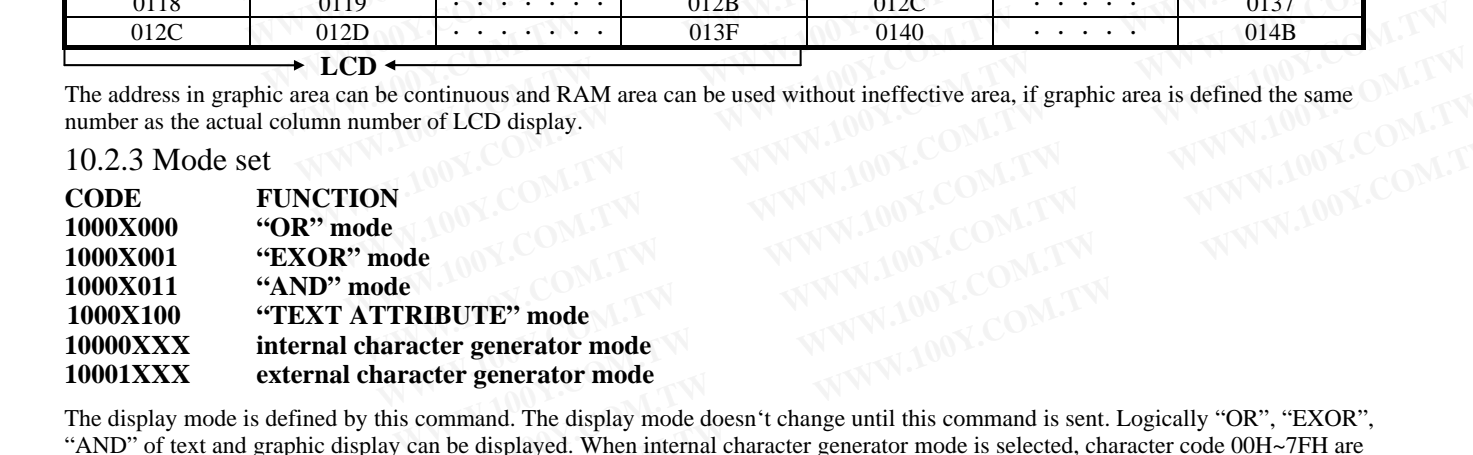

The display mode is defined by this command. The display mode doesn't change until this command is sent. Logically "OR", "EXOR", "AND" of text and graphic display can be displayed. When internal character generator mode is selected, character code 00H~7FH are selected from built-in character generator RM. The character code 80H~FFH are automatically selected from external character generator RAM. For CLCD display.<br>
For CLCD display.<br> **WWW.100Y.COM.TW <br>
RIBUTE" mode<br>
exter generator mode<br>
command. The display mode doesn't change until this command is sent. Logically "OR", "EXOR",<br>
can be displayed. When internal cha WWW.100Y.COM.TW WWW.100Y.COM.TW WWW.100Y.COM.TW** WWW.100Y.COM.TW WWW.100Y.COM.TW WWW.100Y.COM.TW WWW.100Y.COM.TW WWW.100Y.COM.TW WWW.100Y.COM.TW WWW.100Y.COM.TW WWW.100Y.COM.TW WWW.100Y.COM.TW WWW.100Y.COM.TW WWW.100Y.COM

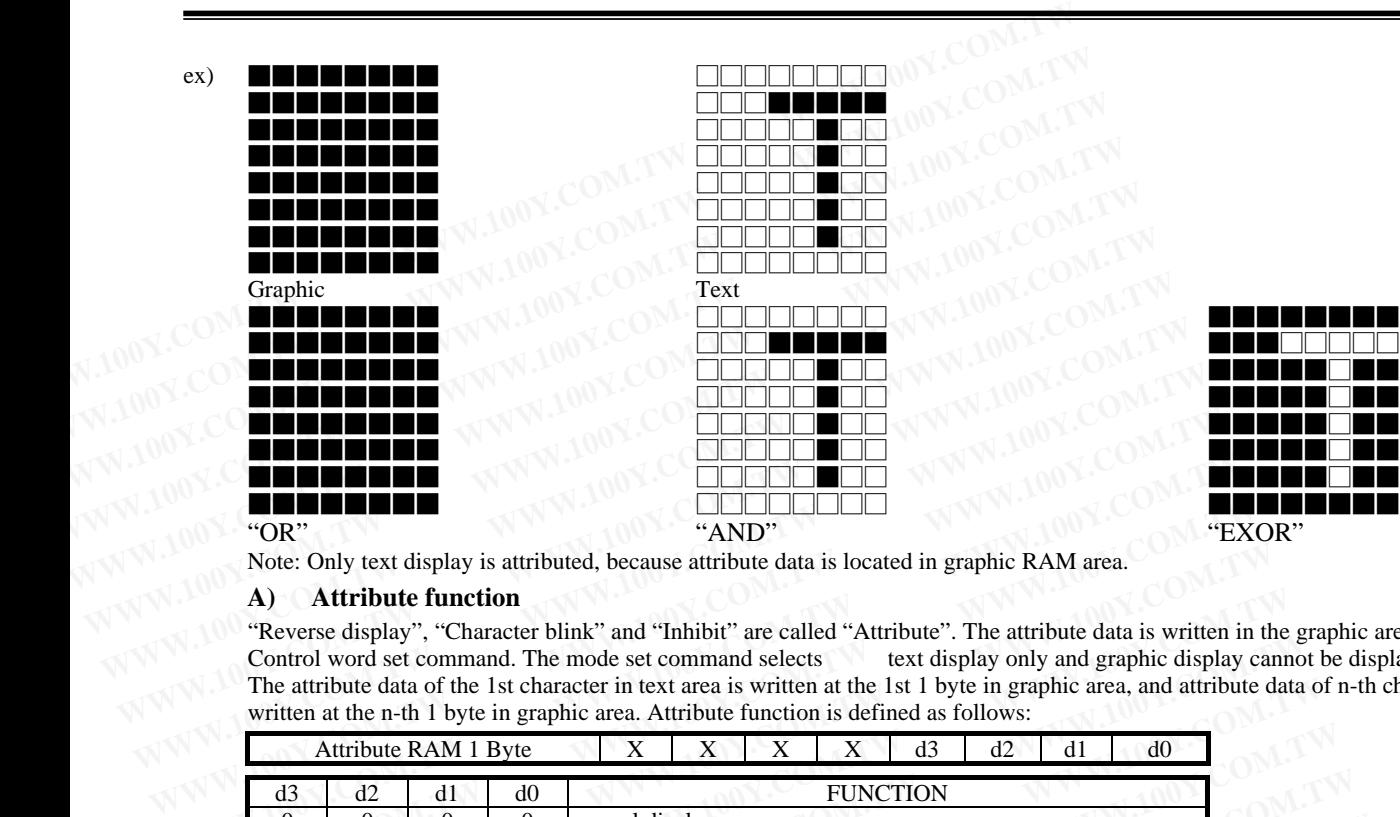

"OR"  $\mathbb{C}$ N' "AND" "AND" "AND"  $\mathbb{C}$  and  $\mathbb{C}$ "  $\mathbb{C}$  and  $\mathbb{C}$ "  $\mathbb{C}$ "  $\mathbb{C}$ "  $\mathbb{C}$ "  $\mathbb{C}$ "  $\mathbb{C}$ "  $\mathbb{C}$ "  $\mathbb{C}$ "  $\mathbb{C}$ "  $\mathbb{C}$ "  $\mathbb{C}$ "  $\mathbb{C}$ "  $\mathbb{C}$ "  $\mathbb{C}$ "  $\mathbb{C}$ "

Note: Only text display is attributed, because attribute data is located in graphic RAM area.

#### **A) Attribute function**

"Reverse display", "Character blink" and "Inhibit" are called "Attribute". The attribute data is written in the graphic area defined by Control word set command. The mode set command selects text display only and graphic display cannot be displayed. The attribute data of the 1st character in text area is written at the 1st 1 byte in graphic area, and attribute data of n-th character is written at the n-th 1 byte in graphic area. Attribute function is defined as follows:

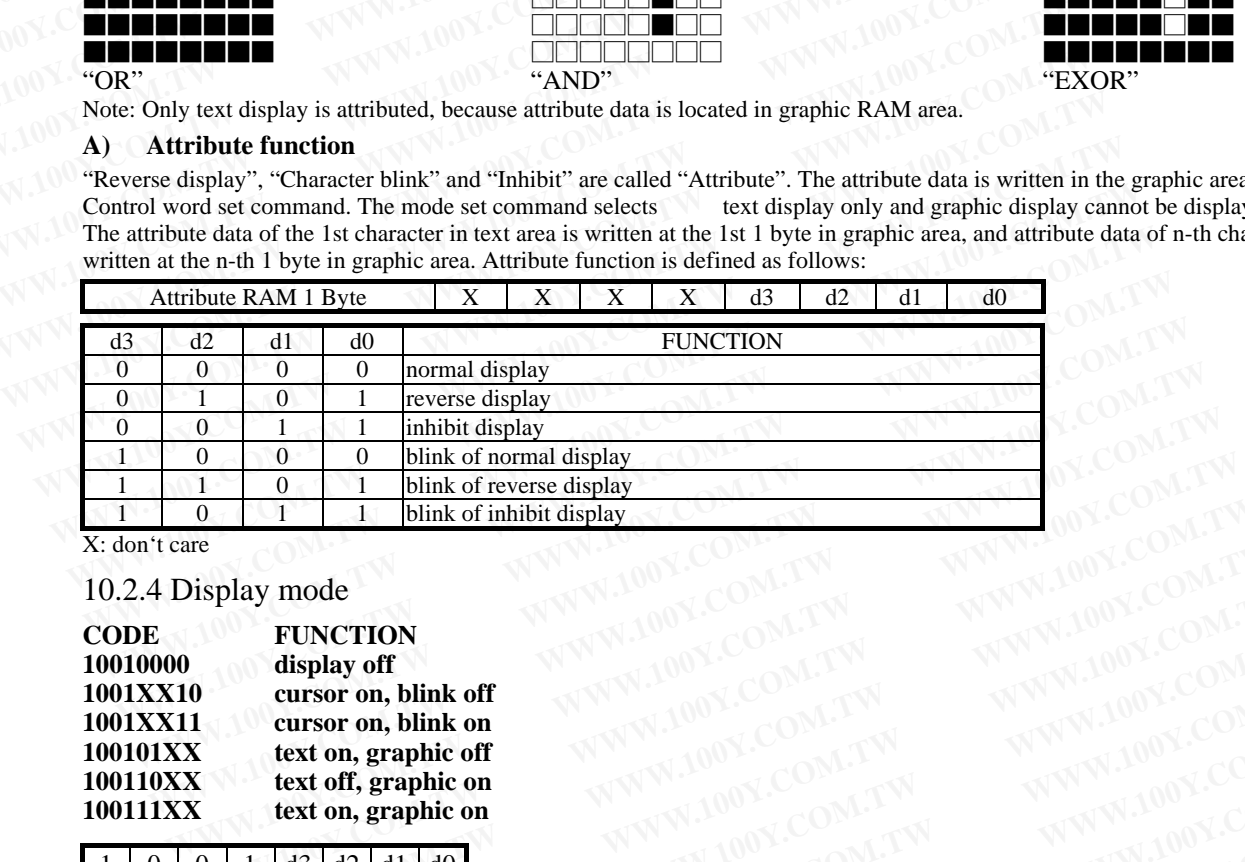

X: don't care

### 10.2.4 Display mode

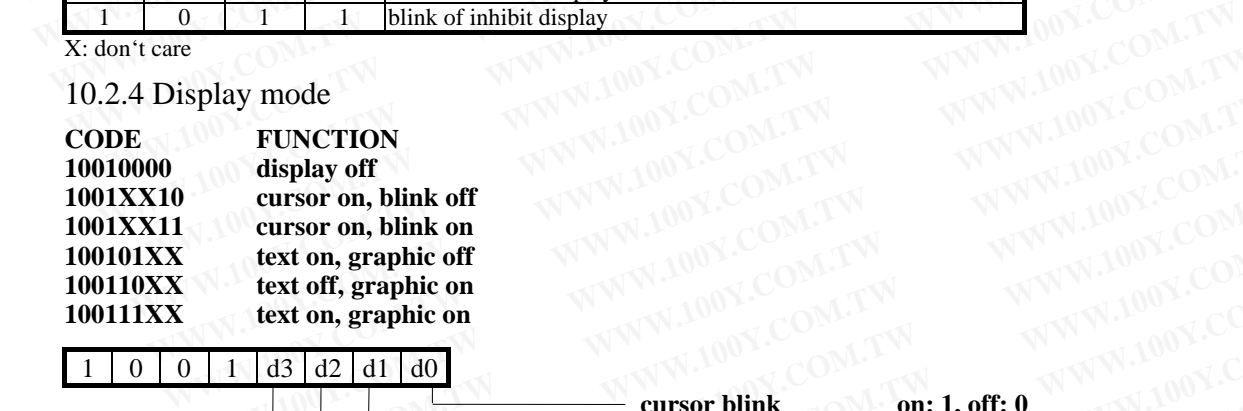

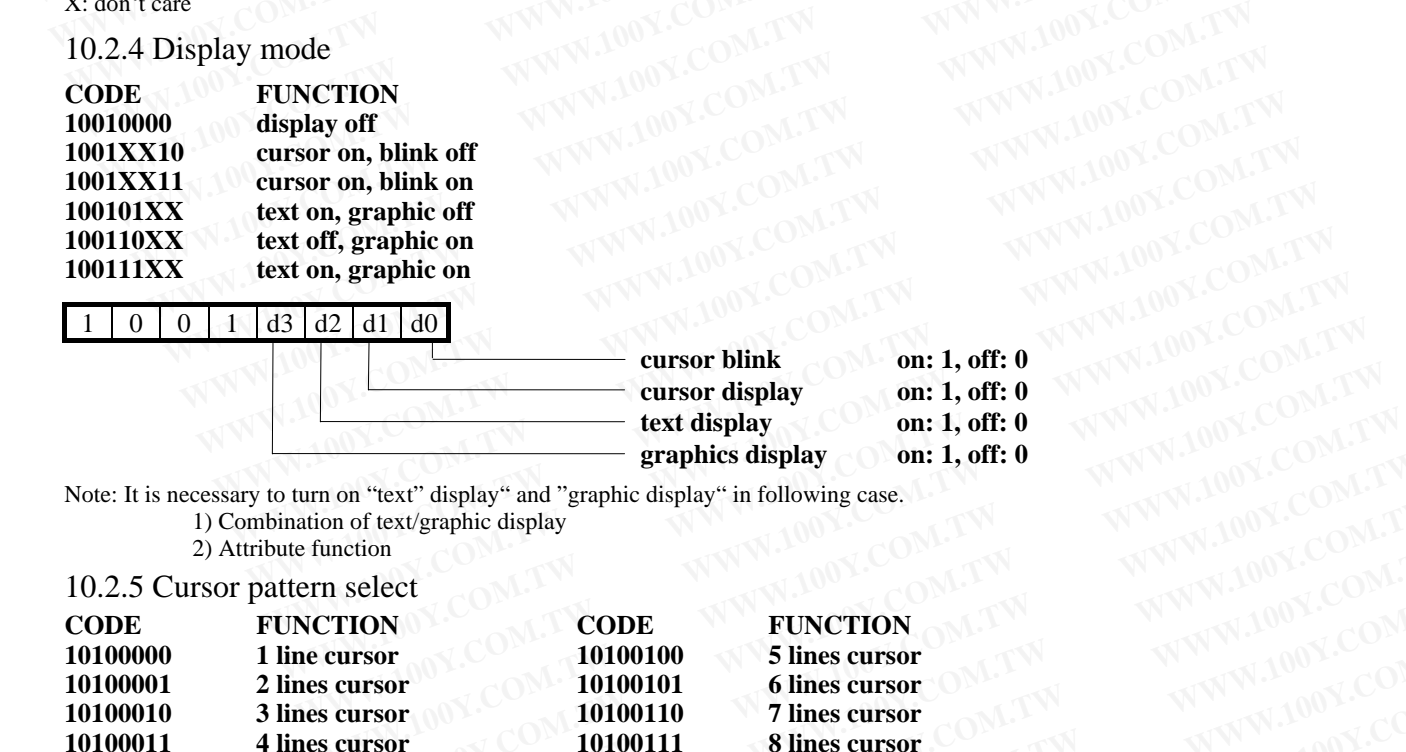

Note: It is necessary to turn on "text" display" and "graphic display" in following case. 1) Combination of text/graphic display

2) Attribute function

#### 10.2.5 Cursor pattern select

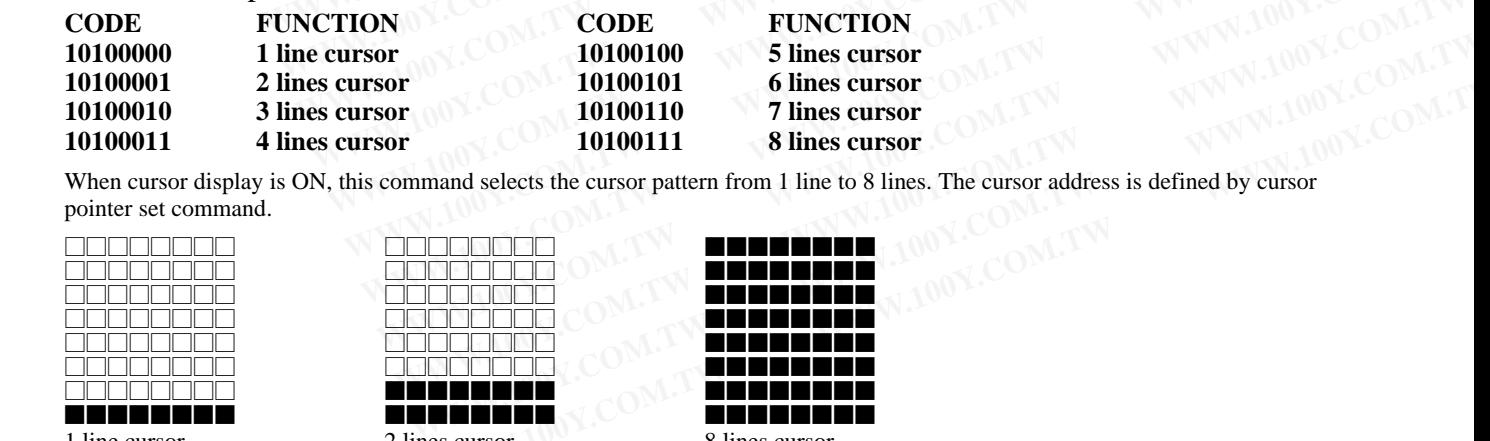

When cursor display is ON, this command selects the cursor pattern from 1 line to 8 lines. The cursor address is defined by cursor pointer set command. **WWW.100Y.COM.TW WWW.100Y.COM.TW WWW.100Y.COM.TW**

![](_page_7_Figure_15.jpeg)

![](_page_7_Figure_16.jpeg)

![](_page_7_Picture_507.jpeg)

### 10.2.6 Data auto read/write

![](_page_8_Picture_378.jpeg)

This command is convenient to send full screen data from external display RAM. After setting auto mode, "data write (or read)" command is not necessary between each data. "Data auto write (or read)" command should follow the "Address pointer set" and address pointer is automatically increment by +1 after each data "auto reset" is necessary to return normal operation because all data is regarded "display data" and no command can be accepted in the auto mode. **EXECUTE:**<br> **WWW.100Y.COM.**<br> **WWW.100Y.COM.**<br> **WWW.100Y.COM.**<br> **WWW.100Y.COM.**<br> **WWW.100Y.COM.**<br> **WWW.100Y.COM.**<br> **EXECUTEDN**<br> **EXECUTEDN**<br> **EXECUTEDN**<br> **EXECUTEDN**<br> **EXECUTEDNE**<br> **EXECUTEDNEESTIGERED IN A SUBSEX (THE SCAL** 10.2.6 Data auto read/write<br> **CODE**<br> **WWW.100Y.COM.**<br> **WWW.100Y.COM.**<br> **WWW.100Y.COM.**<br> **WWW.100Y.COM.**<br> **WWW.10000 B0H**<br> **EXECUTION**<br> **EXECUTION**<br> **EXECUTION**<br> **EXECUTION**<br> **EXECUTION**<br> **EXECUTION**<br> **EXECUTION**<br> **EXECUTIO CODE**<br> **WWW.10000 BOH**<br> **WEW.10110000 BOH**<br> **WEW.100Y.COM.TW**<br> **WEW.10110001 B1H**<br> **WEW.100Y.COM.TW**<br> **WEW.20Y.COM.TW**<br> **WEW.20Y.COM.TW**<br> **WEW.20Y.COM.TW**<br> **WEW.20Y.COM.TW**<br> **WEW.20Y.COM.TW**<br> **WEW.100Y.COM.TWP**<br> **WEW.100Y** 

Note: Status check for auto mode (STA2, STA3 should be checked between each data. Auto reset should be performed after checking  $STA3=1 (STA2=1)).$ 

![](_page_8_Figure_4.jpeg)

This command is used for data write from MPU to external display RAM to MPU. Data write/read should be executed after setting address by address pointer can be automatically increment or decrement by setting this command.

Note: This command is necessary for each 1 byte data. Refer following flow chart.

![](_page_8_Figure_7.jpeg)

# **CODE FUNCTION OPERAND**

**11100000 E0H** screen peek

This command is used to transfer displayed 1 byte data to data stack, and this 1 byte data can be read from MPU by data access. The logical combination data of text and graphic display on LCD screen can be read by this command. The status (STA6) should be checked just after "screen peek" command. If the address command is not in graphic area, this command ignored and status flag (STA6) is set.

![](_page_8_Figure_12.jpeg)

![](_page_9_Picture_353.jpeg)

# **11101000 E8H screen copy**

**FUNCTION OPERAND** 

This command is used to copy displayed 1 line data to graphic area. The start point of 1 line data in the screen is determined by the address pointer.

Note: a) When the attribute of text is used this command cannot be used. (Because attribute data is in the graphic area.)

b) In case of 2 screen drive, this command cannot be used. (Because T6963c cannot separate upper screen data and lower screen data.)

![](_page_9_Figure_6.jpeg)

This command is used to set or reset a bit of 1 byte is specified by address pointer. Plural bits in the 1 byte data cannot be set/reset at a time.

**Refer following flow chart.** 

![](_page_9_Picture_354.jpeg)

**1111X010** bit 2 **1111X111** bit 7

![](_page_9_Picture_355.jpeg)

#### 10.3 Flowchart of communications with MPU

# 10.3.1 Status Read

Before sending data (read/write), command it is necessary to check the status.

#### **A) Status Check**

Status of T6963C can be read from data lines.

 $RD = L, WR = H, CE = L, C/D = H, D0~7 >$  Status word T6963C. Status word format is following.

![](_page_9_Picture_356.jpeg)

Note: 1. It is necessary to check STA0 and STA1 at the same time. The error is happened by sending data at executing command. 2. The status check will be enough to check STA0/STA1.

3. The STA2/STA3 are valid in auto mode STA0/STA1 are invalid.

## **Status checking flow**

![](_page_9_Figure_23.jpeg)

![](_page_9_Figure_24.jpeg)

 $\frac{\text{YES}}{\text{RETURN}}$ <br>4. It is impossible to save status check in the case of command that is MSB 0. To have the delay time cannot be save status check. The interrupt of hardware is happened at the end of lines. If command of MSB0 is sent in this period, the command executing is waited. The state of waiting is not known without to check status. The sending next command or data is disregarded or rewrites data of waiting command 0: display off 1:normal display<br>check STA0/STA1.<br>check STA0/STA1.<br>mode STA0/STA1 are invalid.<br><br>WERE TO WARD AND FOR THE STATUS<br>NORTHALL TO WERE TURN<br>NORTHALL TO WERE TURN<br>ALL TO STA2=11<br>NORTHALL TO STATUS<br>North AND FOR TUR

# 10.3.2 Data Set **In T6963C, the data have been set and command executes. The order of procedure of command sending EXAMPLE STATUS CHECK**<br> **WALL COMMAND SENDING**<br>
THE OTHER STATUS CHECK<br>
THE OTHER STATUS CHECK<br>
NOY. CONTAINS THE STATUS CHECK<br>
NOY. CONTAINS CHECK<br>
NOY. CONTAINS CHECK<br>
NOY. CONTAINS CHECK<br>
NOY. CONTAINS CHECK<br>
NOY. CONTA **EXECUTE:**<br> **WE TO 963C, the data have been set and command executes.<br>
The order of procedure of command sending<br>
1) The case of 1 data<br>
<b>EXECUTE:**<br>
<u>END<br>
STATUS CHECK<br>
DATA WRITE<br>
Note: In case of over 2 data sending, the</u>

1) The case of 1 data

![](_page_10_Picture_556.jpeg)

![](_page_10_Figure_4.jpeg)

Note: In case of over 2 data sending, the last data ( or last 2 data) is valid.

# 10.4 Initialize

Initialize of controller LSI T6963C is required for "Mode set", "Control word set" after power on. Following is the one example of initialize procedure of 240x64 dots display (In case of 6x8 dots/font). **EXECUTE:**<br> **WE ARE TO PROBUTE THE ORIGINAL SENDING**<br>
THE ORIGINAL SENDING<br> **WE ARE TO PROBUTE THE ORIGINAL SENDING**<br> **WE ARE TO PROBUTE THE ORIGINAL SENDING**<br> **WE ARE TO PROBUTE THE ORIGINAL SENDING**<br> **WE ARE TO PROBUTE T The order of procedure of command sending**<br>
1) The case of 1 data<br>
2) The case of 2<br>
<u>COMMAND SENDING</u><br>
STATUS CHECK<br> **END**<br>
STATUS CHECK<br> **END**<br>
STATUS CHECK<br>
Note: In case of over 2 data sending, the last data (or last

![](_page_10_Picture_557.jpeg)

Note 1: "status check" should be inserted between all command and data.

2: Display mode set register is cleared ( no display mode ) by the hard reset , and no display is appeared on LCD panel. And just after "Display Mode set 9CH", written data is display on the LCD.

# **11. CG ROM PATTERN**

![](_page_10_Picture_558.jpeg)

# **12. Functional Test & Inspection Criteria**

### **12.1 Sample plan**

Sample plan according to MIL-STD-105D level 2, and acceptance/rejection criteria is. Base on : Major defect : AQL 0.65 Minor defect : AQL 2.5 **12. Functional Test & Inspection Criteria**<br> **12.1 Sample plan**<br>
Sample plan according to MIL-STD-105D level 2, and acceptance/rejec<br>
Base on : Major defect : AQL 0.65 Minor defect : AQ<br> **12.2 Inspection condition**<br>
Viewin

#### **12.2 Inspection condition**

Viewing distance for cosmetic inspection is 30cm with bare eyes, and under an environment of 800 lus (20W) light intensity. All direction for inspecting the sample should be within 45°against perpendicular line.

### **12.3 Definition of Inspection Zone in LCD**

![](_page_11_Figure_6.jpeg)

Zone B : Viewing area except Zone A ( Zone  $A + Z$ one B = minimum Viewing area )

- Zone C : Outside viewing area (invisible area after assembly in customer's product)
- Note : As a general rule, visual defects in Zone C are permissible, when it is no trouble for quality and assembly of customer's product.

### **12.4 Major Defect**

All functional defects such as open ( or missing segment ), short, contrast differential, excess power consumption, smearing, leakage, etc. and overall outline dimension beyond the drawing. Are classified as major defects. Example 12.4 Major Defect and Glass Pixel(偽光板和玻璃图像板板)<br> **WEREND ASSEDNARY COMPONET ASSEDNARY CONSIDE AND NOTE 12.4 Major Defect**<br>
All functional defects such as open (or missing segment), short, contrast differential, exce

### **12.5 Inspection Parameters And Glass Pixel(**偏光板和玻璃圖像檢驗**)**

![](_page_11_Picture_441.jpeg)

![](_page_12_Figure_0.jpeg)

# **13. Reliability Test (**測試條件**) – Normal Temperature (**常溫**)**

No change no display and in operation under the following text condition. (在不改變原先顯示下進行以下測試操作) **WWW.100Y.COM.TW WWW.100Y.COM.TW WWW.100Y.COM.TW 13. Reliability Test (測試條件) – Normal Temperature (常溫)**<br>No change no display and in operation under the following text conditio<br>(在不改變原先顯示下進行以下測試操作)<br>Conditions : Unless otherwise specified, test will be conducted unde<br>Temp

Conditions : Unless otherwise specified, test will be conducted under the following condition.

Temperature :  $20±5$  °C Humidity:  $40±5%RH$ <br>Tests will be not conducted under functioning state

Tests will be not conducted under functioning state.

![](_page_13_Picture_545.jpeg)

![](_page_13_Picture_546.jpeg)

Note 1:No dew condensation to be observed. (不要在"水氣凝結點"下觀察)

Note  $2:$  The function test shall be conducted after 4 hours storage at the normal

 Temperature and humidity after removed from the test chamber (從實驗室移出後,放在一般常溫 (溫度:25℃,濕度:45%RH), 且四小時後通電流或電壓,看它是否能正常動作) **WWWW.100YWWW.100YWWW.100YWW.100YWW.100YWW.100YWW.100YWW.100YWW.100YWW.100YWW.100YWW.100YWW.100YWW.100YWW.100YWW.100YWW.100YWWW.100YWWW.100YWWW.100YWWW.100YWWW.100YWWW.100YWWW.100YWWW.100YWWW.100YWWW.100YWWW.100YWWW.100Y** 

Note 3: Vibration test will be conducted to the product itself without putting it in a container. (在震動測試下,產品本身不需容器即能自行傳導)

# **14. Reliability Test (**測試條件**) – Wide Temperature (**廣溫**)**

No change no display and in operation under the following text condition. (在不改變原先顯示下進行以下測試操作) **14. Reliability Test (測試條件) – Wide Temperature (廣溫)**<br>No change no display and in operation under the following text condit<br>(在不改變原先顯示下進行以下測試操作)<br>Conditions : Unless otherwise specified, test will be conducted und<br>Temperatu **14. Reliability Test (測試條件) – Wide Temperature (廣溫)**<br>No change no display and in operation under the following text conditio<br>(在不改變原先顯示下進行以下測試操作)<br>Conditions : Unless otherwise specified, test will be conducted unde<br>Temper

Conditions : Unless otherwise specified, test will be conducted under the following condition.

Tests will be not conducted under functioning state.

![](_page_14_Picture_541.jpeg)

![](_page_14_Picture_542.jpeg)

Note 1:No dew condensation to be observed. (不要在"水氣凝結點"下觀察)

Note  $2:$  The function test shall be conducted after 4 hours storage at the normal

 Temperature and humidity after removed from the test chamber (從實驗室移出後,放在一般常溫 (溫度:25℃,濕度:45%RH), 且四小時後通電流或電壓,看它是否能正常動作) **WWWW.100YWWW.100YWWW.100YWW.100YWW.100YWW.100YWW.100YWW.100YWW.100YWW.100YWW.100YWW.100YWW.100YWW.100YWW.100YWW.100YWW.100YWWW.100YWWW.100YWWW.100YWWW.100YWWW.100YWWW.100YWWW.100YWWW.100YWWW.100YWWW.100YWWW.100YWWW.100Y** 

Note 3: Vibration test will be conducted to the product itself without putting it in a container.

(在震動測試下,產品本身不需容器即能自行傳導)

# **15. Precautions Against Product Handling [**產品使用注意事項**]**:

The following precautions will guide you in handling our product correctly.

[下列警戒引導正確地使用產品]

- 15.1 Care of the LCD module against static electricity discharge. [LCD 模組靜電注意事項]
- 15.1.1 When working with the module, be sure to ground your body and any electrical equipment you may be using. We strongly recommend the use of anti static mats (made of rubber), to protect work tables against the hazards of electrical shock. [操作模組時,避免操作者身體接地及任何造成靜電的設備同時使用,強烈建議(橡膠製) **15. Precautions Against Product Handling [產品使用注意事項]**<br>
The following precautions will guide you in handling our product corr<br>
[下列警戒引導正確地使用產品]<br>
15.1 Care of the LCD module against static electricity discharge. [LC]<br>
15.1.1 **15. Precautions Against Product Handling [產品使用注意事項]**<br>
The following precautions will guide you in handling our product corre<br>
[下列警戒引導正確地使用產品]<br>
15.1 Care of the LCD module against static electricity discharge. [LCD<br>
15.1. The following precautions will guide you in handling our product correc<br>
[下列警戒引導正確地使用產品]<br>
15.1 Care of the LCD module against static electricity discharge. [LCD <sub>1</sub><br>
15.1.1 When working with the module, be sure to ground<br> The following precautions will guide you in handling our product correctl<br>
[下列警戒引導正確地使用產品]<br>
15.1 Care of the LCD module against static electricity discharge. [LCD 横<br>
15.1.1 When working with the module, be sure to ground<br> TF列警戒引導正確地使用產品]<br>
15.1 Care of the LCD module against static electricity discharge. [LCD 模<br>
15.1.1 When working with the module, be sure to ground y<br>
equipment you may be using. We strongly recommend the u<br>
rubber), to pro S.1.1 Care of the LCD module against static electricity discharge. [LCD 模 and 15.1.1 When working with the module, be sure to ground you equipment you may be using. We strongly recommend the us rubber), to protect work ta 15.1.1 When working with the module, be sure to ground you<br>equipment you may be using. We strongly recommend the use<br>rubber), to protect work tables against the hazards of electrical sh<br>[操作模組時,避免操作者身體接地及任何造成靜電的設備同<br>抗靜電墊的使用 Equipment you may be using. we strongly recommend the use of the cubber), to protect work tables against the hazards of electrical sho [操作模組時, 避免操作者身體接地及任何造成靜電的設備同:<br>
How COM. TW Designation: Interacting<br>
interacting t
	- 抗靜電墊的使用,以免工作台面遭受到電氣干擾]
	- 15.1.2 Slowly and carefully remove the protective film from the LCD module, since this operation can generate static electricity. Interest., to proceen work that the suggests the mathem of section in the left transition of the stationary of the station of the station of the station of the station of the station of the station of the station of the s 抗靜電墊的使用,以免工作台面遭受到電氣干擾]<br>
	15.1.2 Slowly and carefully remove the protective film from the LCD modu<br>
	can generate static electricity.<br>
	[緩慢小心地移除 LCD 模組上的保護膜,以防靜電產生]<br>
	15.1.3 Avoid the use of work clothing made of synthetic fib 15.1.2 Slowly and carefully remove the protective film from the LCD module<br>can generate static electricity.<br>[緩慢小心地移除 LCD 模組上的保護膜, 以防靜電產生]<br>15.1.3 Avoid the use of work clothing made of synthetic fibers. We reco<br>or other co
		- [緩慢小心地移除 LCD 模組上的保護膜,以防靜電產生]
		- 15.1.3 Avoid the use of work clothing made of synthetic fibers. We recommend cotton clothing or other conductivity-treated fibers.

[避免穿著人造合成的工作服,建議棉質或是有傳導性的纖維質料]

- 15.2 Liquid crystal display devices (LCD devices) [液晶螢幕顯示器的組成]
	- 15.2.1 The polarizer adhering to the surface of the LCD is made of a soft material. Guard against scratching it. [偏光板是軟性原料製成,請勿刮傷]
- 15.2.2 The LCD device panel used in the LCM is made of plate glass. Avoid any strong mechanical shock. Should the glass break handle it with care. can generate static electricity.<br>
[緩慢小心地移除 LCD 模組上的保護膜,以防靜電產生]<br>
15.1.3 Avoid the use of work clothing made of synthetic fibers. We recon<br>
or other conductivity-treated fibers.<br>
[避免穿著人造合成的工作服, 建議棉質或是有傳導性的纖維質料]<br>
15.2 Liquid [緩慢小心地移除 LCD 模組上的保護膜,以防靜電產生]<br>
15.1.3 Avoid the use of work clothing made of synthetic fibers. We recomm<br>
or other conductivity-treated fibers.<br>
[避免穿著人造合成的工作服,建議棉質或是有傳導性的纖維質料]<br>
5.2 Liquid crystal display devices (LCD devic 15.1.3 Avoid the use of work clothing made of synthetic fibers. We recomm<br>or other conductivity-treated fibers.<br>[避免穿著人造合成的工作服, 建議棉質或是有傳導性的纖維質料]<br>2. Liquid crystal display devices (LCD devices) [液晶螢幕顯示器的組成]<br>15.2.1 The polar Grother conductivity-treated notes.<br>
[避免穿著人造合成的工作服,建議棉質或是有傳導性的纖維質料]<br>
2 Liquid crystal display devices (LCD devices) [液晶螢幕顯示器的組成]<br>
15.2.1 The polarizer adhering to the surface of the LCD is made of a soft material.<br>
Guard Liquid crystal display devices (LCD devices) [液晶螢幕顯示器的組成]<br>
15.2.1 The polarizer adhering to the surface of the LCD is made of a soft material.<br>
Guard against scratching it. [偏光板是軟性原料製成, 請勿刮傷]<br>
15.2.2 The LCD device panel 5.2.1 The polarizer adhering to the surface of the LCD is made of a soft material.<br>
Guard against scratching it. [偏光板是軟性原料製成,請勿刮傷]<br>
5.2.2 The LCD device panel used in the LCM is made of plate glass. Avoid any st<br>
shock. S Guard against scratching it. [偏光板是軟性原料製成, 請勿刮傷]<br>
2.2.2 The LCD device panel used in the LCM is made of plate glass. Avoid any stre<br>
shock. Should the glass break handle it with care.<br>
[模組使用的玻璃為平面玻璃, 避免任何強烈的機械撞擊, 且觸碰時請小<br>
h 2.2 The LCD device panel used in the LCM is made of plate glass. Avoid any stron<br>shock. Should the glass break handle it with care.<br>[模組使用的玻璃為平面玻璃,避免任何強烈的機械撞擊,且觸碰時請小心<br>en the LCD module alone must be stored form long period

[模組使用的玻璃為平面玻璃,避免任何強烈的機械撞擊,且觸碰時請小心]

15.3 When the LCD module alone must be stored form long periods of time

[當 LCD 模組須長時間存放時]

- 15.3.1 Protect the modules from excessive external forces. [避免外力壓迫]
- 15.3.2 Protect the modules from high temperature and humidity. [避免處於高溫高濕下]
- 15.3.3 Keep the modules out of direct sunlight or direct exposure to ultraviolet rays. [遠離陽光曝曬或直接曝露在紫外線下]
- 15.4 Use the module with a power supply that is equipped with an over current protector circuit, since the module is not provided with this protective feature. shock. Should the glass break handle it with care.<br>
[模組使用的玻璃為平面玻璃, 避免任何強烈的機械撞擊, 且觸碰時請小心]<br>
n the LCD module alone must be stored form long periods of time<br>
CD 模組須長時間存放時]<br>
1 Protect the modules from excessive external force [模組使用的坡場為十回坡場, WHP 強烈的機械種<br>The LCD module alone must be stored form long periods of time<br>CD 模組須長時間存放時]<br>Protect the modules from excessive external forces. [避免外力壓迫]<br>Protect the modules from high temperature and humidity. [避 D 模組積長時間存放時<br>
D 横組須長時間存放時<br>
Protect the modules from excessive external forces. [避免外力壓迫]<br>
Protect the modules from high temperature and humidity. [避免處於高溫高濕下]<br>
Yrotect the modules out of direct sunlight or direct exposure to

[因為模組本身沒有防護,所以模組的供應器應配有過高電流的保護迴路]

15.5 Do not ingest the LCD fluid itself should it leak out of a damaged LCD module. Should hands or clothing come in contact with LCD fluid, wash immediately with soap. otect the modules from excessive external forces. [避免外力壓迫]<br>otect the modules from high temperature and humidity. [避免處於高溫高濕下]<br>eep the modules out of direct sunlight or direct exposure to ultraviolet rays.<br>遠離陽光曝曬或直接曝露在紫外線下] tect the modules from high temperature and humidity. [避免處於高溫高濕下]<br>ep the modules out of direct sunlight or direct exposure to ultraviolet rays.<br>離陽光曝曬或直接曝露在紫外線下]<br>odule with a power supply that is equipped with an over curre

[LCD 破裂液晶外漏時,切勿食下液晶;若手或衣服接觸到液晶,請立刻用肥皂清洗]

15.6 Conductivity is not guaranteed for models that use metal holders where solder connections between the metal holder and the PCB are not used. Please contact us to discuss appropriate ways to assure conductivity. p the modules out of direct sunlight or direct exposure to ultraviolet rays.<br>離陽光曝曬或直接曝露在紫外線下]<br>dule with a power supply that is equipped with an over current protector circuit, sir<br>ot provided with this protective feature. E陽光曝曬或直接曝露在紫外線下]<br>ule with a power supply that is equipped with an over current protector circuit, sinc<br>t provided with this protective feature.<br>-身沒有防護,所以模組的供應器應配有過高電流的保護迴路]<br>st the LCD fluid itself should it leak out of a le with a power supply that is equipped with an over current protector circuit, since<br>provided with this protective feature.<br> $\frac{1}{3}$  没有防護, 所以模組的供應器應配有過高電流的保護迴路]<br>: the LCD fluid itself should it leak out of a damaged LCD rovided with this protective reature.<br>
沒有防護,所以模組的供應器應配有過高電流的保護迴路]<br>
the LCD fluid itself should it leak out of a damaged LCD module. Should hands<br>
n contact with LCD fluid, wash immediately with soap.<br>  $\frac{1}{6}$ 外漏時,切勿食下液晶; **WAND BUTTHE CONTING A MONDRE CONTING A MONDRE CONTING A damaged LCD module. Should hands contact with LCD fluid, wash immediately with soap.<br>
<br>
外漏時,切勿食下液晶;若手或衣服接觸到液晶,請立刻用肥皂清洗]<br>
not guaranteed for models that use metal ho WWW.100Y.COM.TW WWW.100Y.COM.TW WWW.100Y.COM.TW** 漏時,切勿食下液晶;若手或衣服接觸到液晶,請立刻用肥皂清洗]<br>t guaranteed for models that use metal holders where solder connections between<br>nd the PCB are not used. Please contact us to discuss appropriate ways to assure<br>接於 PCB 板上時,無法保證使用金屬框是具有傳導性,請連 guaranteed for models that use metal holders where solder connections between<br> **M** the PCB are not used. Please contact us to discuss appropriate ways to assure<br>  $\hat{R}$  PCB 板上時,無法保證使用金屬框是具有傳導性,請連絡我們商討適當<br>  $\hat{R}$  ee CCFL

[當金屬框並沒焊接於 PCB 板上時,無法保證使用金屬框是具有傳導性,請連絡我們商討適當 方式傳導]

- 15.7 For models which use CCFL [CCFL 的模組]:
	- 15.7.1 High voltage of 1000V or greater is applied to the CCFL cable connector area. [CCFL 排線連接器用於 1000V 以上的高電壓]
- 15.7.2 Protect CCFL cables from rubbing against the unit and thus causing the wire jacket to become worn. [CCFL 排線必須有保護 CCFL 與模組磨擦,以防 CCFL 外殼受到損害] the PCB are not used. Please contact us to discuss appropriate ways to assure<br>  $\hat{R} \cdot \hat{R} \cdot \hat{R} \cdot \hat{R} \cdot \hat{R} \cdot \hat{R} \cdot \hat{R} \cdot \hat{R} \cdot \hat{R} \cdot \hat{R} \cdot \hat{R} \cdot \hat{R} \cdot \hat{R} \cdot \hat{R} \cdot \hat{R} \cdot \hat{R} \cdot \hat{R} \cdot \hat{R} \cdot \hat{R} \cdot \hat{R} \cdot \$
- 15.7.3 The use of CCFLs for extended periods of time at low temperatures will significantly shorten their service life. [長時間低溫使用 CCFL 會明顯縮減其使用壽命] PCB 板上時,無法保證使用金屬框是具有傳導性,請連絡我們商討適當<br>CCFL [CCFL 的模組]:<br>1000V or greater is applied to the CCFL cable connector area.<br>接器用於 1000V 以上的高電壓]<br>ables from rubbing against the unit and thus causing the wire jacket to become<br>#線必須有保護 CC **WWW.100Y.COM.TW WWW.100Y.COM.TW WWW.100Y.COM.TW** FL [CCFL 的模組]:<br>00V or greater is applied to the CCFL cable connector area.<br>器用於 1000V 以上的高電壓]<br>les from rubbing against the unit and thus causing the wire jacket to become<br>k必須有保護 CCFL 與模組磨擦,以防 CCFL 外殼受到損害]<br>for extended peri
- 15.8 For models which use touch panels [觸控式面板模組]:
	- 15.8.1 Do not stack up modules since they can be damaged by components on neighboring modules. [勿堆疊模組以防損壞]
	- 15.8.2 Do not place heavy objects on top of the product. This could cause glass breakage. [勿將重物放置在產品上,會導致玻璃破損]
- 15.9 For models which use COG & TAB [COG 及 TAB 模組]:
- 15.9.1 The mechanical strength of the product is low since the IC chip is faces out unprotected from the rear. Be sure to protect the rear of the IC chip from external forces. [由於 IC 晶片表面無防護, 所以抗壓力有限, 須加強保護以防外力] **MWW.15.8 For models which use touch panels** [觸控式面板模組]:<br>
15.8.1 Do not stack up modules since they can be damaged by co<br>
[勿堆疊模組以防損壞]<br>
15.8.2 Do not place heavy objects on top of the product. This cou<br>
[勿將重物放置在產品上, 會導致玻璃破損 **MWW.15.8 For models which use touch panels [觸控式面板模組]:**<br> **WAWW.100 not stack up modules since they can be damaged by con**<br>  $[20, 100]$ <br> **WAWW.100Y.100Y.100Y.COM.100Y.COM.**<br> **WAWW.100Y.COM.20Y.COM.20Y.COM.20Y.PHOTELLY ISO. WWW.100Y.COM.TW WWW.100Y.COM.TW WWW.100Y.COM.TW**
	- 15.9.2 Given the fact that the rear of the IC chip is left exposed, in order to protect the unit from electrical damage, avoid installation configurations in which the rear of the IC chip runs the risk of making any electrical contact. [勿堆疊模組以防損壞]<br>
	15.8.2 Do not place heavy objects on top of the product. This could c<br>
	[勿將重物放置在產品上,會導致玻璃破損]<br>
	15.9 For models which use COG & TAB [COG 及 TAB 模組]:<br>
	15.9.1 The mechanical strength of the product is low since the 15.8.2 Do not place heavy objects on top of the product. This could ca<br>
	[勿將重物放置在產品上,會導致玻璃破損]<br>
	15.9 For models which use COG & TAB [COG 及 TAB 模組]:<br>
	15.9.1 The mechanical strength of the product is low since the IC chi<br>
	the [勿將重物放置在產品上,會導致玻璃破損]<br>
	15.9 For models which use COG & TAB [COG 及 TAB 模組]:<br>
	15.9.1 The mechanical strength of the product is low since the IC chip<br>
	the rear. Be sure to protect the rear of the IC chip from external<br>
	[由於 IC **MWW.15.9 For models which use COG & TAB [COG 及 TAB 模組]:**<br> **WE allow the product is low since the IC chip**<br>
	the rear. Be sure to protect the rear of the IC chip from external for<br>  $[\pm \hbar \times \text{IC \text{ \texttt{h}}}] \neq \pm \text{Im} \times \text{Im} \times$ **WWW.15.9.1 The mechanical strength of the product is low since the IC chip is<br>the rear. Be sure to protect the rear of the IC chip from external for<br>[由於 IC 晶片表面無防護,所以抗壓力有限,須加強保護以防<br>15.9.2 Given the fact that the rear of t WE Feat. Be sure to protect the Feat of the FC chip in order than force (由於 IC 晶片表面無防護,所以抗壓力有限,須加強保護以防,<br>
	15.9.2 Given the fact that the rear of the IC chip is left exposed, in order<br>
	delectrical damage, avoid installatio WWW.1000Y.Promental and the rear of the IC chip is left exposed, in order**<br>electrical damage, avoid installation configurations in which the rear<br>risk of making any electrical contact.<br>[勿暴露 IC 晶片以防電氣干擾, 且避免安裝 IC 時有任何電子接<br> **EXECUTE:** In which the rear risk of making any electrical contact.<br>
	[勿暴露 IC 晶片以防電氣千擾, 且避免安裝 IC 時有任何電子接觸<br>
	15.10 Models which use flexible cable, heat seal, or TAB [加有軟排線、熱封條」<br>
	15.10.1 In order to maintain reliability, do
		- [勿暴露 IC 晶片以防電氣干擾,且避免安裝 IC 時有任何電子接觸]
		- 15.10 Models which use flexible cable, heat seal, or TAB [加有軟排線、熱封條或 TAB 的模組]:
			- 15.10.1 In order to maintain reliability, do not touch or hold by the connector area.

[以維持產品信賴度,請勿觸碰或握住連接器]

- 15.10.2 Avoid any bending, pulling, or other excessive force, which can result in broken connections. [避免彎曲、拉扯或過度力量,會造成連接器損壞] risk of making any electrical contact.<br>
[勿暴露 IC 晶片以防電氣干擾, 且避免安裝 IC 時有任何電子接觸]<br>
15.10 Models which use flexible cable, heat seal, or TAB [加有軟排線、熱封條或<br>
15.10.1 In order to maintain reliability, do not touch or hold by the con
- 15.11 In case of acrylic plate is attached to front side of LCD panel, cloudiness (very small cracks) can occur on acrylic plate, being influenced by some components generated from polarizer film. Please check and evaluate those acrylic materials carefully before use. [勿暴露 IC 晶片以防電氣干擾, 且避免安装 IC 時有任何電子接觸]<br>
5.10 Models which use flexible cable, heat seal, or TAB [加有軟排線、熱封條或<br>
15.10.1 In order to maintain reliability, do not touch or hold by the connector a<br>
[以維持產品信賴度,請勿觸碰或握住連接器]<br>
15.10.2 10 Models which use flexible cable, heat seal, or TAB [加有軟排線、熱封條或 T<sub>4</sub><br>15.10.1 In order to maintain reliability, do not touch or hold by the connector are<br>[以維持產品信賴度, 請勿觸碰或握住連接器]<br>15.10.2 Avoid any bending, pulling, or othe IS.10.1 In order to maintain reliability, do not touch or hold by the connector area<br>
[以維持產品信賴度, 請勿觸碰或握住連接器]<br>
15.10.2 Avoid any bending, pulling, or other excessive force, which can<br>
connections. [避免彎曲、拉扯或過度力量, 會造成連接器損壞]<br> ISHON. In order of antihalm entationity, we not coded of Bod by the connector area.<br>
[以維持產品信賴度, 請勿觸碰或握住連接器]<br>
15.10.2 Avoid any bending, pulling, or other excessive force, which can<br>
connections. [避免彎曲、拉扯或過度力量, 會造成連接器損壞]<br> 15.10.2 Avoid any bending, pulling, or other excessive force, which can r<br>connections. [避免彎曲、拉扯或過度力量,會造成連接器損壞]<br>In case of acrylic plate is attached to front side of LCD panel, cloudiness (very s<br>occur on acrylic plate, be

[貼在 LCD 玻璃前面的壓克力板若有模糊情況(微小裂縫),即會影響偏光板;使用前請仔細確 認壓克力材質]

15.12 In case of buffer material such as cushion/gasket is assembled into LCD module, it may have an adverse effect on connecting parts (LCD panel-TCP/ HEAT SEAL/ FPC, PCB-TCP/HEAT SEAL/FPC, TCP-HEAT SEAL, TCP-FPC, HEAT SEAL-FPC) depending on its materials. Please check and evaluate these materials carefully before use. connections. [避免彎曲、拉扯或過度力量,會造成連接器損壞]<br>n case of acrylic plate is attached to front side of LCD panel, cloudiness (very sn<br>ccur on acrylic plate, being influenced by some components generated from polarize<br>lease check and e case of acrylic plate is attached to front side of LCD panel, cloudiness (very sma<br>cur on acrylic plate, being influenced by some components generated from polarizer<br>ease check and evaluate those acrylic materials careful case of acrylic plate is attached to front side of LCD panel, cloudiness (very small<br>ur on acrylic plate, being influenced by some components generated from polarizer f<br>see check and evaluate those acrylic materials caref For acrylic plate, being immenced by some components generated from potarizer in<br>e check and evaluate those acrylic materials carefully before use.<br>i. LCD 玻璃前面的壓克力板若有模糊情況(微小裂縫), 即會影響偏光板;使用;<br>克力材質]<br>se of buffer material suc **CICD 玻璃前面的壓克力板若有模糊情况(微小裂缝),即會影響偏光板;使用前<br>** *E***力材質]<br>
e of buffer material such as cushion/gasket is assembled into LCD module, it ma<br>
e effect on connecting parts (LCD panel-TCP/ HEAT SEAL/ FPC, PCB-T<br>
/FPC, TCP-HEAT SEAL, T WWW.100Y.COM.TW WWW.100Y.COM.TW WWW.100Y.COM.TW Example 2012 TWP WWW.100Y.COM.TW COM.TW PERENT SEAL, TOP-HEAT SEAL, TCP-FPC, HEAT SEAL-FPC) depending on its materials.**<br>
<br> **WWW.100Y.COM.TW PERENT SEAL-FREAT SEAL-FREAT SEAL-FREAT SEAL FREAT SEAL P/HEAT SEAL/FPC, TCP-HE** 

[緩衝原料像是減震墊/襯墊,或許會對連接器(LCD panel-TCP/ HEAT SEAL/ FPC, PCB-TCP/HEAT SEAL/FPC, TCP-HEAT SEAL, TCP-FPC, HEAT SEAL-FPC)造成反效果, 使用 前請仔細確認材料] ffect on connecting parts (LCD panel-TCP/ HEAT SEAL/ FPC, PCB-TCP/<br>C, TCP-HEAT SEAL, TCP-FPC, HEAT SEAL-FPC) depending on its materials.<br>ck and evaluate these materials carefully before use.<br># 像是減震墊/ 襯墊, 或許會對連接器(LCD panel THEAT SEAL, TCP-FPC, HEAT SEAL-FPC) depending on its materials.<br>
\* 線是滅震墊/襯墊,或許會對連接器(LCD panel-TCP/ HEAT SEAL/<br>
HEAT SEAL/FPC, TCP-HEAT SEAL, TCP-FPC, HEAT SEAL-FPC)造成反效果,<br>
<br>
<br> **WWW.100Y.COM.TW PROFESS FROM SEAL**<br>
<br>
<br>
WWW. **WWW.100Y.COM.TW WWW.100Y.COM.TW WWW.100Y.COM.TW**

# **16. Warranty [**保證**]**:

This product has been manufactured to your company's specifications as a part for use in your company's general electronic products. It is guaranteed to perform according to delivery specifications. For any other use apart from general electronic equipment, we cannot take responsibility if the product is used in medical devices, nuclear power control equipment, aerospace equipment, fire and security systems, or any other applications in which there is a direct risk to human life and where extremely high levels of reliability are required. If the product is to be used in any of the above applications, we will need to enter into a separate product liability agreement. **WWW.100Y.TCP-HEAT SEAL, TCP-FPC, HEAT SEAL-FPC)造成反效果,**<br>
<br> **WERT SEAL/FPC, TCP-HEAT SEAL, TCP-FPC, HEAT SEAL-FPC)造成反效果,**<br>
<br>
<br> **WERT SEAL/FPC, TCP-HEAT SEAL, TCP-FPC, HEAT SEAL-FPC)造成反效果,**<br>
<br>
<br> **WERT SEAL/FPC, TCP-HEAT SEA WWW.100Y.COM.TW <br>
PERIODE COM.TW 100Y.COM.TW 100Y.COM.TW 100Y.COM.TW 100Y.COM.TW 100Y.COM.TW 100Y.COM.TW 100Y.COM.TW 100Y.COM.TW 100Y.COM.TW 100Y.COM.TW 100Y.COM.TW 100Y.COM.TW 100Y.COM.TW 100Y.COM.TW 100Y.COM.TW 100Y.COM WWW.100Y.COM.TW AND ACCOM.TW AND ACCOM.TW AND ACCOMENT WARD AND ACCOMENT WELL AND ACCOMENT WELL AND ACCOMENT WELL AND ACCOMENT WELL AND ACCOMENT WELL AND ACCOMENT WELL AND THE MUSIC COMENT WELL AND THE MUSIC COMENT WELL A Example 2018**<br> **WEW.NET ASSOCITY:** A sample and the productions as a part for use in your company's<br>
comes. It is guaranteed to perform according to delivery specifications. For any other<br>
electronic equipment, we cannot show a part for use in your company's specifications as a part for use in your company's ts. It is guaranteed to perform according to delivery specifications. For any other electronic equipment, we cannot take responsibil urfactured to your company's specifications as a part for use in your company's<br>s. It is guaranteed to perform according to delivery specifications. For any other<br>lectronic equipment, we cannot take responsibility if the Inactured to your company s specifications as a part for use in your company s<br>It is guaranteed to perform according to delivery specifications. For any other<br>ctronic equipment, we cannot take responsibility if the produc " we square equipment, we cannot take responsibility if the product is used in ver control equipment, aerospace equipment, fire and security systems, or any there is a direct risk to human life and where extremely high le

[此產品的製造是依照客戶的規格,被使用於客戶的一般電子產品上,保證產品製作根據出貨的規 格,若產品的使用不是在一般電子設備,而組裝於下列產品上則無法受理(如醫療產品、核心電源 控制設備、航空設備、防火及保全系統,或任何相關儀器會直接影響人類生命等),若模組使用於 上述的儀器,則需商討各別產品責任義務的協定] r control equipment, aerospace equipment, fire and security systems, or any<br>there is a direct risk to human life and where extremely high levels of<br>product is to be used in any of the above applications, we will need to e **WWW.100Y.COM.TW WWW.100Y.COM.TW WWW.100Y.COM.TW**

16.1 We cannot accept responsibility for any defect, which may arise after the application of strong external force to the product.

[不受理因強大外力衝擊造成產品的缺陷]

- 16.2 We cannot accept responsibility for any defect, which may arise from additional manufacturing of the product (including disassembly and reassembly), after product delivery. [不受理產品出貨後,因額外加工(包含拆裝及重新封包)造成的缺陷]
- 16.3 We cannot accept responsibility for any defect, which may arise due to the application of static electricity after the product, has passed your company's acceptance inspection procedures. [不受理通過貴公司檢驗流程後,由於靜電造成產品的缺陷] 16.1 We cannot accept responsibility for any defect, which may a<br>external force to the product.<br>[不受理因強大外力衝撃造成產品的缺陷]<br>16.2 We cannot accept responsibility for any defect, which may arise<br>product (including disassembly and r 16.1 We cannot accept responsibility for any defect, which may are external force to the product.<br>
[不受理因強大外力衝撃造成產品的缺陷]<br>
16.2 We cannot accept responsibility for any defect, which may arise fi<br>
product (including disassemb External force to the product.<br>
[不受理因強大外力衝撃造成產品的缺陷]<br>
16.2 We cannot accept responsibility for any defect, which may arise from product (including disassembly and reassembly), after product deliv<br>
[不受理產品出貨後, 因額外加工(包含拆裝及重新封
	- 16.4 We cannot accept responsibility for intellectual property of a third party, which may arise through the application of our product to your assembly with exception to those issues relating directly to the structure or method of manufacturing of our product. [不受理因在客戶產品生產線端所產生的第三人智慧財產權責任,除非與我司生產製造方法有直 [不受理因強大外力衝撃造成產品的缺陷]<br>
	16.2 We cannot accept responsibility for any defect, which may arise from<br>
	product (including disassembly and reassembly), after product delive<br>
	[不受理產品出貨後, 因額外加工(包含拆裝及重新封包)造成的場<br>
	16.3 We cannot accept 16.2 We cannot accept responsibility for any defect, which may arise from<br>product (including disassembly and reassembly), after product deliver<br>[不受理產品出貨後, 因額外加工(包含拆裝及重新封包)造成的缺<br>16.3 We cannot accept responsibility for any product (including disassembly and reassembly), after product delivery<br>
	[不受理產品出貨後, 因額外加工(包含拆裝及重新封包)造成的缺陷<br>
	16.3 We cannot accept responsibility for any defect, which may arise due<br>
	dectricity after the product, has passed The state of the product, this has passed your company's acceptance inspected the product, has passed your company's acceptance inspected in the product, has passed your company's acceptance inspected in the product, has 10.5 We cannot accept responsionity for any detect, which hay arise due<br>electricity after the product, has passed your company's acceptance inspected<br> $[\pi \hat{\xi} \mathcal{H} \mathcal{H} \mathcal{H} \hat{\xi} \hat{\xi}] \mathcal{H} \hat{\xi}]$ <br>16.4 We cannot accept TA安理通過貴公司檢驗流程後,由於靜電造成產品的缺陷]<br>
	16.4 We cannot accept responsibility for intellectual property of a third party, w<br>
	application of our product to your assembly with exception to those isst<br>
	structure or method of manufacturi 16.4 We cannot accept responsibility for intellectual property of a third party, wh<br>application of our product to your assembly with exception to those issue<br>structure or method of manufacturing of our product.<br>[不受理因在客戶產品

接關係的問題]

16.5 When the product is in CCFL models, CCFL service life and brightness will vary according to the performance of the inverter used, leaks, etc. We cannot accept responsibility for product performance, reliability, or defect, which may arise. application of our product to your assembly with exception to those issues<br>structure or method of manufacturing of our product.<br>[不受理因在客戶產品生產線端所產生的第三人智慧財產權責任,除非與<br>接關係的問題]<br>16.5 When the product is in CCFL models, CCFL servic structure or method of manufacturing of our product.<br>
[不受理因在客戶產品生產線端所產生的第三人智慧財產權責任,除非與我<br>
接關係的問題]<br>
16.5 When the product is in CCFL models, CCFL service life and brightness will<br>
performance of the inverter used, leaks, et (个文理凶任各尸産品王座綵珊*門座生时第二*人質意財座権員任,除非典找<br>接關係的問題]<br>
6.5 When the product is in CCFL models, CCFL service life and brightness will<br>
performance of the inverter used, leaks, etc. We cannot accept responsibility for<br>
reliability, o **WWW.100Y.5 When the product is in CCFL models, CCFL service life and brightness will v<br>performance of the inverter used, leaks, etc. We cannot accept responsibility for p<br>reliability, or defect, which may arise.<br>[產品是 CCF** 

 [產品是 CCFL 模組時,CCFL 的壽命及亮度將取決於連接器的性能、漏電量等;無法受理因 CCFL 造成產品性能的缺陷]

16.6 SDEC will not be held responsible for any quality guarantee issue for defect products longer than 1(one) year from SDEC production which ever comes later. [出廠超過一年的瑕疵品,任何品質擔保則不受理] What the product is in external model,, except is above the dual originalism win value performance of the inverter used, leaks, etc. We cannot accept responsibility for preliability, or defect, which may arise.<br>
[產品是 CCFL **Ediability, or defect, which may arise.**<br>
[產品是 CCFL 模組時,CCFL 的壽命及亮度將取決於連接器的性能、漏電量<br>
CCFL 造成產品性能的缺陷]<br>
SDEC will not be held responsible for any quality guarantee issue for defect pro<br>
1(one) year from SDEC production which 建品是 CCFL 模組時,CCFL 的壽命及亮度將取決於連接器的性能、漏電量:<br>
CFL 造成產品性能的缺陷]<br>
iDEC will not be held responsible for any quality guarantee issue for defect prod<br>
(one) year from SDEC production which ever comes later.<br>
出廠超過一年的瑕疵品,任何品質擔保則不受理]<br> **WWW.100Y.COM.TW WWW.100Y.COM.TW WWW.100Y.COM.TW WWW.100Y.COM.TW WWW.100Y.COM.TW WWW.100Y.COM.TW WWW.100Y.COM.TW WWW.100Y.COM.TW WWW.100Y.COM.TW WWW.100Y.COM.TW WWW.100Y.COM.TW WWW.100Y.COM.TW WWW.100Y.COM.TW WWW.100Y.COM. EC will not be held responsible for any quality guarantee issue for defect produce<br>
ne) year from SDEC production which ever comes later.**<br>
<br>
RAM ANDON: COM.TW 
WWW.100Y.COM.TW<br>
W.100Y.COM.TW 
WWW.100Y.COM.TW<br>
WWW.100Y.C WWW.100Y.COM.TW WWW.100Y.COM.TW WWW.100Y.COM.TW WWW.100Y.COM.TW WWW.100Y.COM.TW WWW.100Y.COM<br>
WWW.100Y.COM.TW WWW.100Y.COM.TW WWW.100Y.COM<br>
WWW.100Y.COM.TW WWW.100Y.COM.TW WWW.100Y.COM.TW<br>
WWW.100Y.COM.TW WWW.100Y.COM.TW WWW.100Y.COM.TW WWW.100Y.COM.TW WWW.100Y.COM.TW WWW.100Y.COM.TW WWW.100Y.COM.TW WWW.100Y.COM

WWW.100Y.COM.TW WWW.100Y.COM.TW WWW.100Y.COM.TW WWW.100Y.COM.TW WWW.100Y.COM.TW WWW.100Y.COM.TW WWW.100Y.COM.TW WWW.100Y.COM.TW **WWW.100Y.COM.TW WWW.100Y.COM.TW WWW.100Y.COM.TW PRESSENSER COM.TW WWW.100Y.COM.TW WWW.100Y.COM.TW WWW.100Y.COM.TW WWW.100Y.COM.TW WWW.100Y.COM.TW WWW.100Y.COM.TW WWW.100Y.COM.TW WWW.100Y.COM.TW WWW.100Y.COM.TW WWW.100Y.C WW.100Y.COM.TW WWW.100Y.COM.TW WWW.100Y.COM.TW WWW.100Y.COM.TW WWW.100Y.COM.TW WWW.100Y.COM.TW WWW.100Y.COM.TW WWW.100Y.COM.TW WWW.100Y.COM.TW WWW.100Y.COM.TW WWW.100Y.COM.TW WWW.100Y.COM.TW WWW.100Y.COM.TW WWW.100Y.COM.T** W.100Y.COM.TW WWW.100Y.COM.TW WW.100Y.COM.TW WWW.100Y.COM.TW WWW.100Y.COM.TW WWW.100Y.COM.TW WWW.100Y.COM.TW WWW.100Y.COM.TW WWW.100Y.COM.TW WWW.100Y.COM.TW WWW.100Y.COM.TW WWW.100Y.COM.TW WWW.100Y.COM.TW WWW.100Y.COM.TW W Http://www.100y.com.tw